<span id="page-0-0"></span>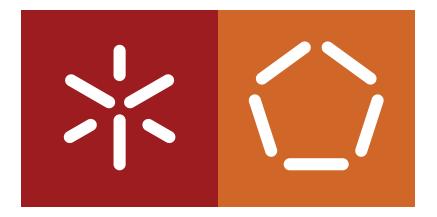

# **Universidade do Minho** Escola de Engenharia Departamento de Informática

Cláudia Azevedo Marques

**CLAV Editor genérico de XML** 

Dezembro 2019

 $\sum$ 

**Universidade do Minho** Escola de Engenharia Departamento de Informática

Cláudia Azevedo Marques

**CLAV Editor genérico de XML** 

Dissertação de Mestrado Mestrado Integrado em Engenharia Informática

Trabalho efetuado sob a orientação do **Professor Jose Carlos Leite Ramalho ´**

Dezembro 2019

# DIREITOS DE AUTOR E CONDIÇÕES DE UTILIZAÇÃO DO TRABALHO POR TERCEIROS

Este é um trabalho académico que pode ser utilizado por terceiros desde que respeitadas as regras e boas práticas internacionalmente aceites, no que concerne aos direitos de autor e direitos conexos.

Assim, o presente trabalho pode ser utilizado nos termos previstos na licença abaixo indicada.

Caso o utilizador necessite de permissão para poder fazer um uso do trabalho em condições não previstas no licenciamento indicado, deverá contactar o autor, através do RepositóriUM da Universidade do Minho.

Licença concedida aos utilizadores deste trabalho.

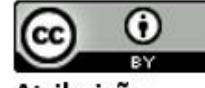

Atribuição CC BY

https://creativecommons.org/licenses/by/4.0/

# A G R A D E C I M E N T O S

Este trabalho só foi possível devido às pessoas que sempre estiveram ao meu lado e me ajudaram nesta jornada. Aqui deixo a minha mais profunda gratidão por aqueles que contribuiram para a realização desta dissertação.

Em primeiro lugar, gostaria de agradecer ao meu orientador, professor Jose Carlos Ra- ´ malho, por todo o apoio e orientação no desenvolvimento desta dissertação, muito obrigado.

À minha mãe, pelo enorme esforço em me proporcionar a melhor educação possível e por sempre me ajudar a seguir os meus sonhos.

Agradeço ao meu namorado por toda a paciência, apoio e compreensão que demonstrou estes meses.

Finalmente, aos meus amigos, que sempre me ajudaram e motivaram nos momentos difíceis.

Esta conquista não teria sido possível sem todos eles. Obrigado.

# DECLARAÇÃO DE INTEGRIDADE

Declaro ter atuado com integridade na elaboração do presente trabalho académico e confirmo que não recorri à prática de plágio nem a qualquer forma de utilização indevida ou falsificação de informações ou resultados em nenhuma das etapas conducente à sua elaboração. Mais declaro que conheço e que respeitei o Código de Conduta Ética da Universidade do Minho.

#### **RESUMO**

Nos dias de hoje, inúmeras instituições recebem, todos os dias, uma vasta quantidade de informação e, muitas das vezes em papel. Desta forma, existe uma preocupação cada vez maior quer no consumo excessivo de papel quer na gestão de uma grande quantidade de informação.

Com o intuito de simplificar a gestão documental, o governo tem concebido algumas estratégias, particularmente na Administração Pública (AP), com base em normas e orientações provenientes da Comissão Europeia.

Assim, surge uma dessas estratégias, o Projeto "M51-CLAV- Arquivo digital: Plataforma modular de classificação e avaliação da informação pública", da Direção-Geral do Livro, dos Arquivos e das Bibliotecas (DGLAB). O objetivo principal deste projeto é a automatização de alguns processos relativos à classificação e avaliação de documentação na Administração Pública Portuguesa, utilizando um referencial comum que permite o desenvolvimento de instrumentos de natureza transversal a aplicar em contexto organizacional.

Desta forma, nesta dissertação, pretende-se ter fora da Plataforma "CLAV - Classificação e avaliação da informação pública", um ambiente que permita às pessoas manipular e editar a informação relativa aos processos de negócio da Administração Pública (AP). Desse modo, numa fase inicial foi feito um XML Schema, com base na Macroestrutura Funcional (MEF), com os dados da CLAV. Posteriormente, pretende-se ver de que forma é que alguns dos invariantes sobre os processos de negócio podem ser colocados a nível do schema, e depois implementados no *Xonomy* - um editor XML em *JavaScript*.

Palavras-chave: Administração Pública, Gestão documental, Macroestrutura Funcional, Plataforma CLAV.

## **ABSTRACT**

Nowadays, numerous institutions receive, every day, a vast quantity of information, most of which in paper. Thus, we see an increasing worrying with the excessive consumption of paper and information processing.

In order to simplify the documental management, the government has come up with some strategies, particularly the Public Administration (PA), based in orientations and norms from the European Commission.

Therefore, one of these strategies is the Project "M51-CLAV-Digital Archive: Modular platform for classification and evaluation of public information". The main goal of this project is the automatization of some processes related with the classification and evaluation of documents in the Portuguese Public Administration, using a common referential that allows the development of transversal instruments to be applied in an organizational context.

Thus, in this dissertation, it is intended to have outside the CLAV Platform, an environment that allows people to manipulate and edit information related to the Public Administration (AP) business processes. Therefore, in an initial phase an XML Schema, based on Functional Macrostructure (MEF), with the data of the CLAV was done. Subsequently, we intend to see how some of the invariants about the business processes can be placed at the schema level, and then implemented in Xonomy - an XML editor in JavaScript.

**Keywords**: CLAV Plataform, Documental management, Funcional Macrostructure, Public Administration

# LISTA DE FIGURAS

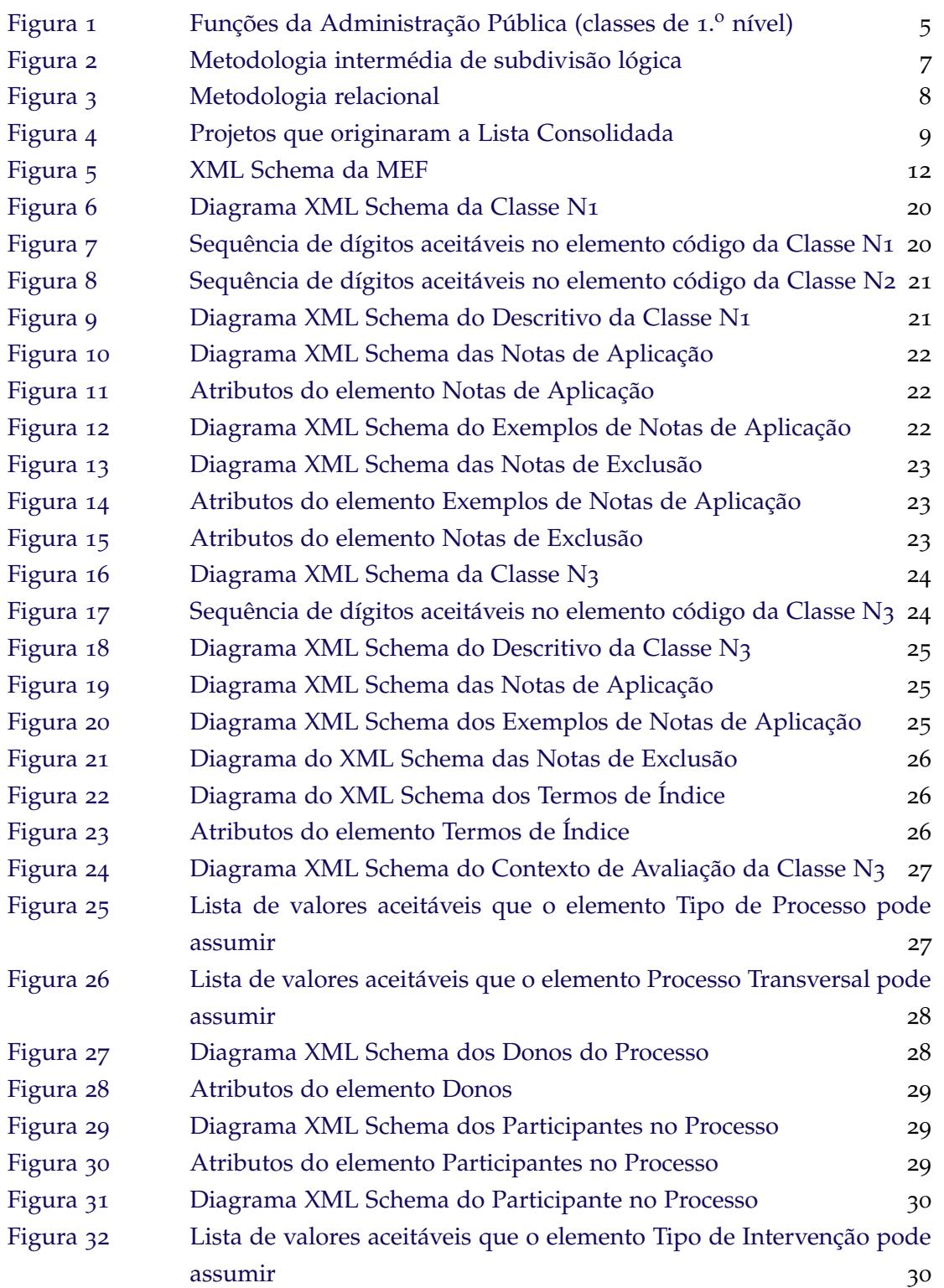

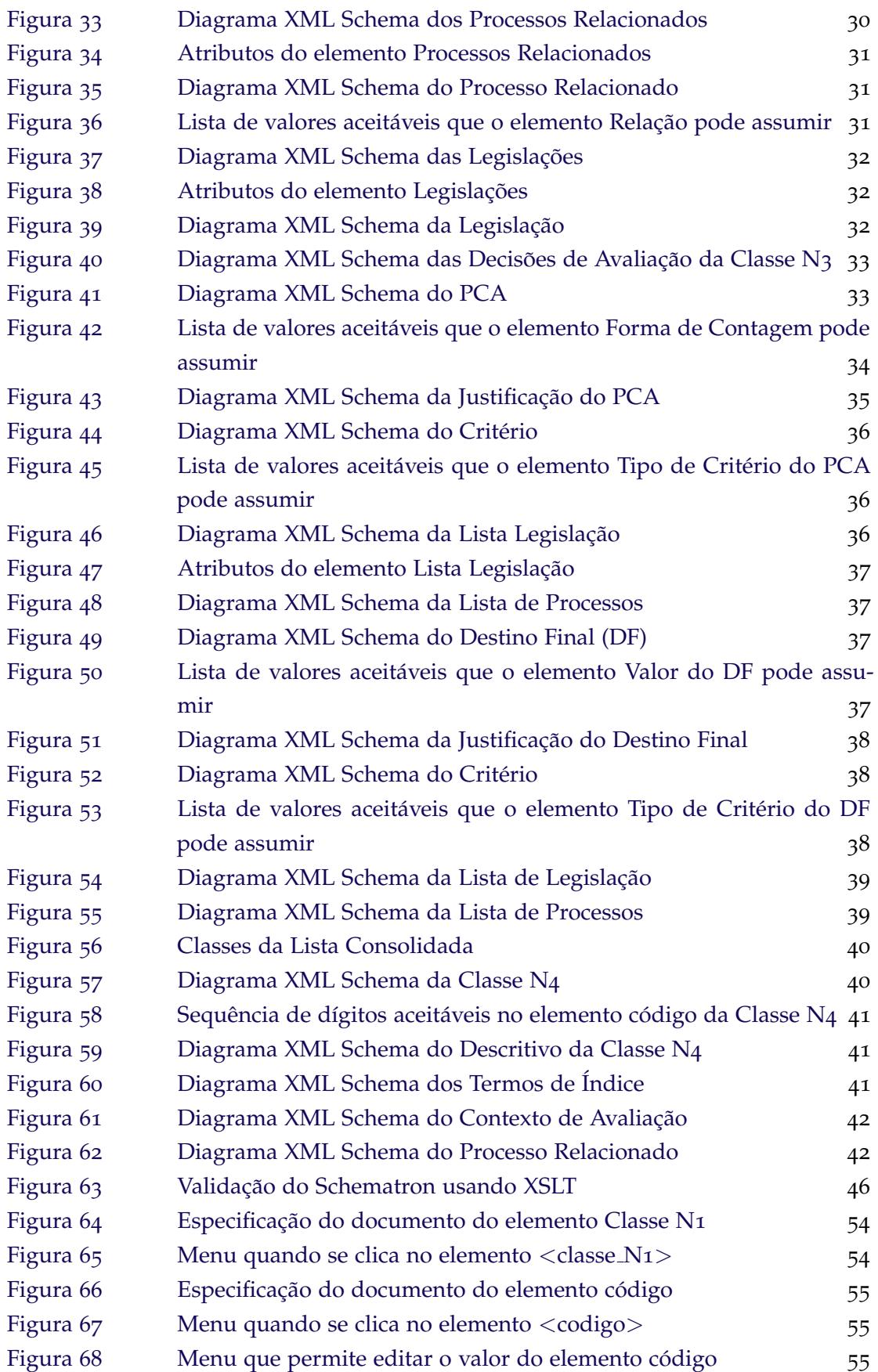

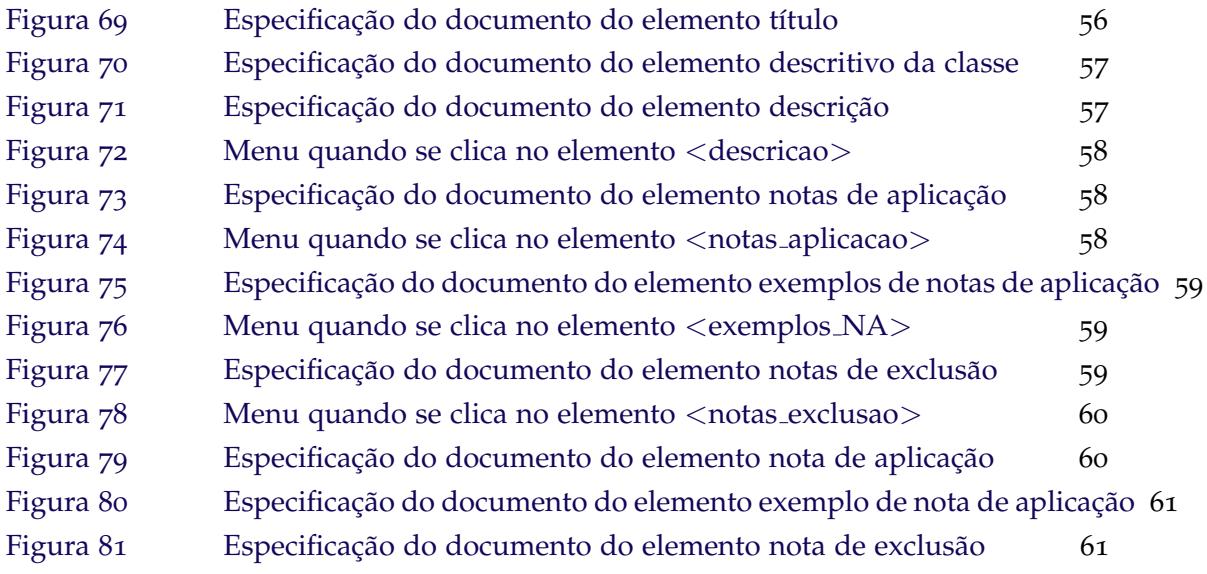

# LISTA DE ACRÓNIMOS

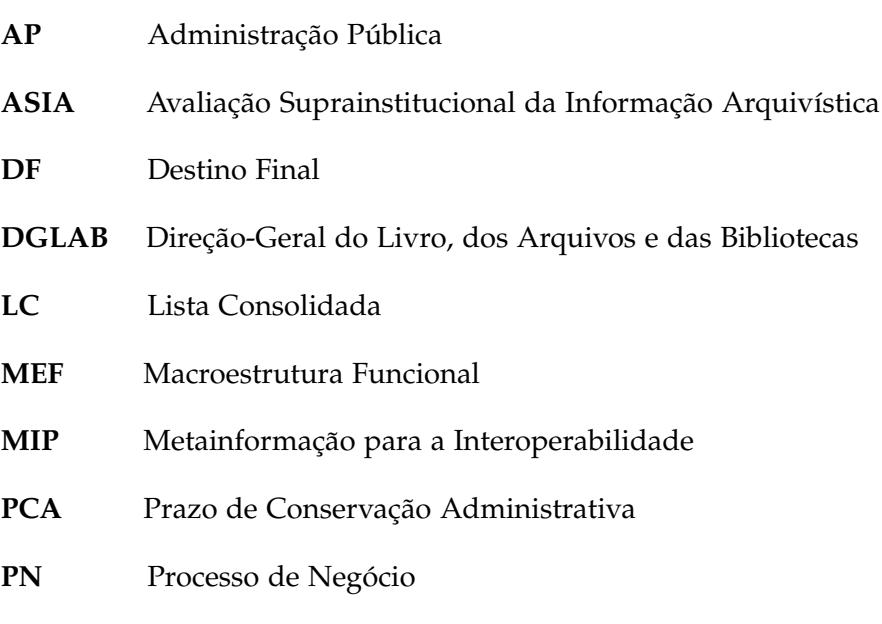

## **INTRODUÇÃO**

Este capítulo retrata o enquadramento do tema e os objetivos que devem ser cumpridos. Além disso, também descreve a estrutura do restante documento.

#### 1.1 enquadramento

Os processos burocráticos, administrativos e logísticos a que hoje as instituições estão sujeitas levam à produção de grandes quantidades de informação que, na sua maioria devem estar disponíveis para consulta a longo-termo, não só por motivos legais, mas também por questões associadas à preservação de dados arquivísticos. A grande quantidade de informação produzida desencadeia longos e complexos processos que acarretam para as instituições despesas elevadas e impacto ambiental significativo. A incomportabilidade deste contexto, torna a desmaterialização dos processos fundamental, que se identifica como uma medida enquadrada no eixo estratégico do desenvolvimento sustentável. $(1)$  $(1)$  $(1)$ 

O Governo tem neste sentido, desenvolvido estratégias para a transformação digital, nomeadamente, na Administração Pública (AP), tendo por base normas e orientações provenientes da Comissão Europeia. Entre outros, pretende-se a redução do consumo de papel na Administração Pública([2](#page-73-1)), através da desmaterialização de processos, da promoção da adoção de sistemas de gestão documental eletrónica ou outros, e da digitalização de documentos destinados a serem arquivados. Uma das medidas previstas foi a adoção de processos de classificação, avaliação e seleção de informação, tendo em consideração, sempre que possível, os princípios de uma Macroestrutura Funcional (MEF) e a Avaliação Supra-Institucional da Informação Arquivística  $(ASIA)''(3)(4)$  $(ASIA)''(3)(4)$  $(ASIA)''(3)(4)$  $(ASIA)''(3)(4)$  $(ASIA)''(3)(4)$ 

Neste contexto, surgiu o Projeto "M51-CLAV-Arquivo digital: Plataforma modular de classificação e avaliação da informação pública", projeto nacional financiado pela Direção-Geral do Livro, dos Arquivos e das Bibliotecas (DGLAB) em colaboração com a Universidade do Minho, no âmbito do Aviso N.º 02/SAMA2020/2016, para dar cumprimento à Medida 51 do Simplex + "Arquivo digital".

O Simplex + é um programa governamental que visa a simplificação legislativa e administrativa, bem como a modernização dos serviços públicos. De modo particular, e com o objetivo de tornar a AP mais eficiente, surge o "Arquivo Digital"do Ministerio da Cul- ´ tura. Este pretende utilizar instrumentos de gestão da informação com o fim de classificar

e avaliar todos os documentos produzidos e recebidos nos organismos publicos. Estes ´ instrumentos serão disponibilizados por uma plataforma modular de serviços partilhados, com a possibilidade de integração com os sistemas de informação existentes em qualquer organismo. Esta plataforma permite então a desmaterialização dos procedimentos que já permite a eliminação da documentação em papel no Estado.

Neste sentido, através de um projeto colaborativo que envolveu grande parte dos organismos da AP, Central e Local, foi criada a Lista Consolidada (LC) para a classificação e avaliação da informação pública. Esta LC foi desenvolvida usando uma abordagem suprainstitucional e funcional, cujo valor maior é a interoperabilidade semântica, viabilizada pela criação de uma linguagem comum e transversal à AP, que resultou, entre outros aspetos, na criação de códigos de classificação comuns.

Atualmente, a Lista Consolidada é o catálogo de referência nacional de todos os processos da Administração Pública Portuguesa.

A proposta de trabalho apresentada neste documento enquadra-se no Projeto CLAV, nomeadamente nas suas terceira e quarta fase de desenvolvimento, que correspondem, genericamente, à implementação de uma aplicação Web para a gestão e manutenção da plataforma CLAV.

## 1.2 OBJETIVOS DA DISSERTAÇÃO

Este trabalho tem três objetivos principais:

- 1. Especificar num XML Schema a LC, de modo a que possamos criar documentos XML válidos para importação e exportação da plataforma;
- 2. Usar o Xonomy, um editor XML em *JavaScript*, e modifica-lo de modo a poder receber ´ um schema como configuração;
- 3. Gerar um *front-end* a fim de editar documentos de acordo com o schema fornecido.

#### 1.3 ESTRUTURA DA DISSERTAÇÃO

No **Capítulo** 1 é apresentado um breve enquadramento desta dissertação no Projeto CLAV e a identificação dos principais objetivos que se pretendem alcançar.

O estado de arte é abordado no Capítulo 2, descrevendo os principais projetos que originaram a Lista Consolidada.

No Capítulo 3 é apresentado todo o trabalho que foi realizado, de modo a cumprir os objetivos definidos.

No **Capítulo** 4 e último é apresentada a conclusão deste trabalho e perspetivas de trabalho futuro.

# ESTADO DA ARTE

### 2.1 CONTEXTUALIZAÇÃO DO PROJETO

O objetivo principal deste projeto é a elaboração de um sistema de informação que visa gerir o desenvolvimento de uma ontologia promovida pelo organismo de coordenação da política arquivística nacional, atual Direção-Geral do Livro, dos Arquivos e das Bibliotecas (DGLAB), para a classificação e avaliação da informação na Administração Pública (AP), e numa fase posterior a sua eliminação. Entre os produtos propostos a partir do referido sistema, conta-se uma plataforma, designada por M51-CLAV, na qual é possível consultar toda a informação contida na ontologia, bem como descarregar versões da mesma, com níveis diferentes de semântica.

A referida ontologia tem por base uma Lista Consolidada de processos negócio da AP. Esta lista de natureza incremental e colaborativa foi desenvolvida a partir da identificação de uma macroestrutura representativa das func¸oes exercidas pela AP, a ˜ **Macroestrutura Funcional (MEF)**.

### 2.1.1 *Macroestrutura Funcional*

A Macroestrutura Funcional (MEF) constitui uma ferramenta fundamental para, conjuntamente com o MIP, facilitar a interoperabilidade semântica na AP. O MIP, acrónimo de *"*metainformação para a interoperabilidade" é um conjunto de elementos de metainformação com o intuito de suportar a interoperabilidade semântica no contexto da produção de informação dentro do Governo Eletrónico. A MEF constitui a normalização relativa ao elemento do MIP "código de classificação". Trata-se de um elemento obrigatório do MIP e tem como propósito fundamental identificar o posicionamento do recurso de informação no contexto funcional que o organismo desempenha, tendo este contexto de ser entendido transversalmente numa perspetiva interorganizacional.

### **O que e a Macroestrutura Funcional? ´**

A Macroestrutura Funcional (MEF) é uma representação conceptual de funções desempenhadas por organizações do setor público, concebido para servir de quadro de apoio à elaboração de planos de classificação funcionais. Apresenta-se sob a forma de uma estrutura hierárquica desenvolvida a dois níveis, na qual:

- As instâncias de primeiro nível representam funções da Administração Pública (AP);
- As instâncias de segundo nível representam as subfunções em que as primeiras podem ser decompostas.

A MEF é composta por:

- 1. Esquema hierárquico com a estrutura das classes de primeiro e segundo nível (código e título);
- 2. Caraterização das classes, em que cada instância, independentemente do nível a que se situa, é formalizada através de um conjunto de cinco elementos de informação: código, título, descrição, notas de aplicação e notas de exclusão;
- 3. Índice alfabético de termos de uso corrente, com remissivas para a respetiva classe.

O desenvolvimento da MEF partiu de um esquema base que equacionou as funções da Administração no âmbito dos seguintes domínios:

#### • **Func¸oes de suporte: ˜**

- Funções de apoio à governação centradas na Estratégia, no Planeamento e no Controlo de Gestão;
- **–** Func¸oes de suporte ˜ a gest ` ao de recursos centradas na gest ˜ ao eficiente dos re- ˜ cursos complementares mas necessários à realização das Missões Operacionais.

#### • **Missoes operacionais: ˜**

- **–** Func¸oes Normativa, Reguladora e Fiscalizadora; ˜
- **–** Func¸oes Produtiva e Prestadora de Servic¸o. ˜

Tendo resultado no seguinte mapa base:

<span id="page-15-0"></span>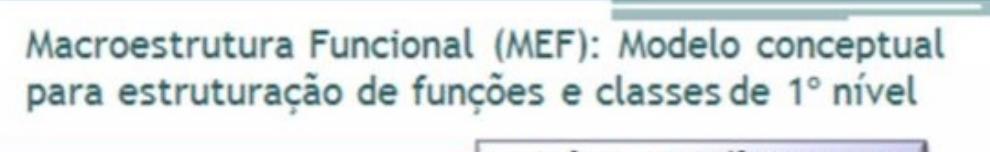

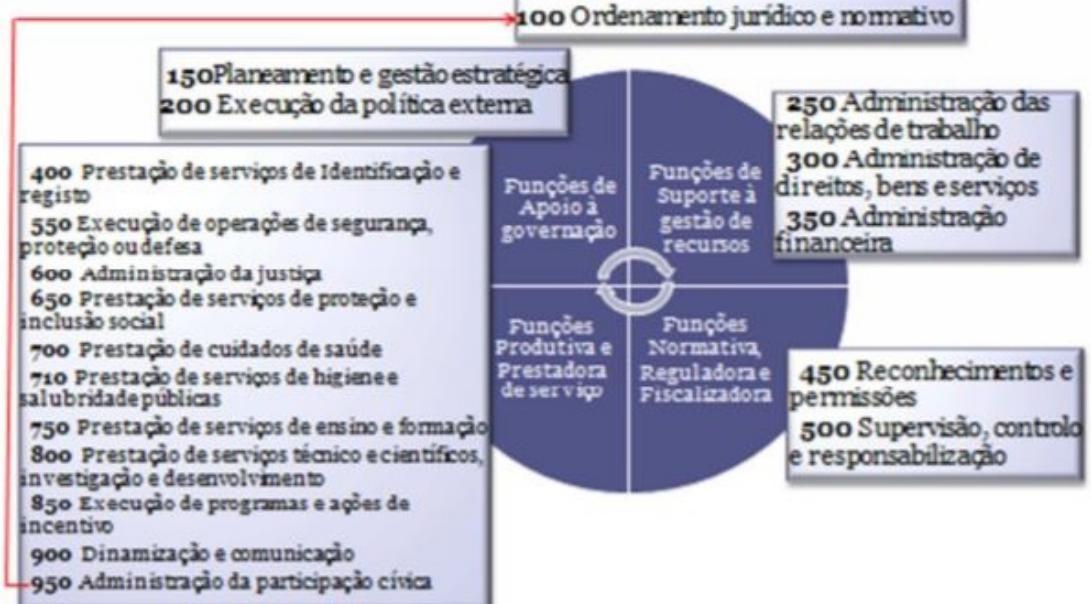

Figura 1: Funções da Administração Pública (classes de 1.º nível)

Os principais objetivos da MEF são:

- 1. Contribuir para incrementar a interoperabilidade semantica nas trocas documentais ˆ entre os serviços da Administração Pública, respondendo à necessidade de uma linguagem comum para representação da informação e assegurando a capacidade de um sistema (informatizado ou não) de comunicar de forma transparente com outro sistema (semelhante ou não);
- 2. Disponibilizar um modelo de classificação (sintaxe e significado) passível de ser compreendido da mesma forma pelas distintas entidades da Administração Pública;
- 3. Promover a utilização de uma única estrutura para classificar e organizar a documentação do setor público, potenciando uma maior eficácia na gestão e um acesso facilitado à informação pelos organismos mas também pelo cidadão;
- 4. Contribuir para a transparência na Administração e para o incremento de um processo de accountability.

# 2.1.2 *Projeto Harmonizac¸ao de classes de ˜ 3. <sup>o</sup> n´ıvel em planos de classificac¸ao conformes ˜ a MEF `*

Posteriormente, a DGLAB apresentou uma metodologia complementar para apoio ao desenvolvimento de planos de classificação conformes à MEF. Nesse sentido, desenvolveu um projeto cooperativo para a criação de uma linguagem comum a 3<sup>0</sup> nível, denominado  $^{\prime\prime}$ Harmonização de classes de 3º nível em planos de classificação conformes à MEF $^{\prime\prime}$ .

O projeto "Harmonização de classes de  $3^{\circ}$  nível em planos de classificação conformes à MEF" resulta da necessidade de concretizar as funções/subfunções executadas pela Administração Pública, de modo a possibilitar a construção de planos de classificação a partir de uma base comum que garanta um maior grau de interoperabilidade semântica entre os organismos.

Assim, um plano de classificação conforme à MEF deve integrar as classes de 1.º e 2.º nível da MEF (representação das funções e subfunções da AP) e desenvolver-se ao 3.º nível igualmente numa perspetiva funcional. Neste sentido os 3.<sup>o</sup>s níveis devem, tanto quanto possível, representar os processos de negócio desenvolvidos pela Administração. Eventualmente, por necessidades derivadas da avaliação, poderão ser constituídos 4.<sup>o</sup>s níveis.

### $O$  que é um processo de negócio

Considerou-se como Processo de Negócio a sucessão ordenada de atividades interligadas, desempenhadas para atingir um resultado definido (produto ou serviço), no âmbito de uma função. O Processo de Negócio (PN) é representado na LC como uma classe de 3.º nível, dependendo hierarquicamente de uma subfunção MEF (classe de 2.<sup>o</sup> nível).

Para corrigir as dificuldades resultantes da identificação dos PN's foi desenvolvida uma metodologia intermédia de subdivisão lógica: um mapa conceptual (não visível na Lista Consolidada) que refere e fundamenta o raciocínio seguido, permitindo perceber como se chegou à identificação das instâncias de 3.º nível.

Com esta metodologia pretendeu-se:

- Minimizar a subjetividade resultante da maior ou menor proximidade/conhecimento do negócio;
- · Auxiliar o desenvolvimento concertado da granularidade dos 3°s níveis (evitando que figurem em simultâneo, no âmbito de uma ramificação conceptual, processos genéricos e processos específicos, isto é, um representando o todo, outro uma das partes do todo, sobrepondo-se);
- Assegurar o crescimento harmonizado de uma lista consolidada dos processos de negócio;
- Criar uma base para a codificação das classes de 3º nível.

<span id="page-17-0"></span>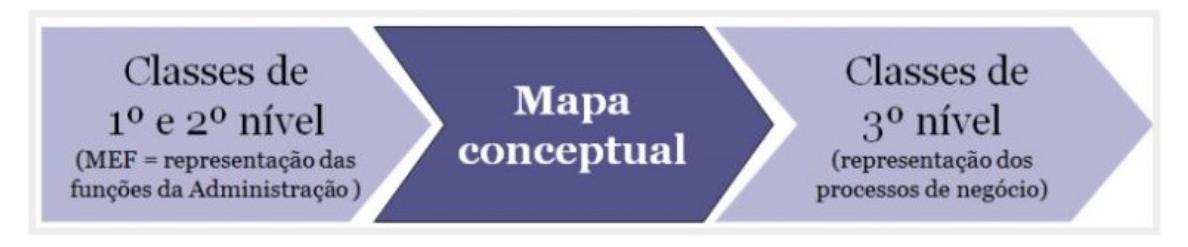

Figura 2: Metodologia intermédia de subdivisão lógica

### 2.1.3 *Projeto Avaliac¸ao Suprainstitucional da Informac¸ ˜ ao Arquiv ˜ ´ıstica – ASIA*

Na sequência dos projetos "Macroestrutura Funcional (MEF)" e "Harmonização de **classes de 3<sup>°</sup> nível em planos de classificação conformes à MEF", respondendo à necessi**dade de fornecer um referencial que apoie e promova a elaboração de portarias de gestão de documentos (organizacionais ou pluriorganizacionais), a partir de uma base comum e de uma visão suprainstitucional de Estado, a DGLAB desenvolveu um projeto que parte da "Lista Consolidada dos Processos de Negócio executados pela Administação Pública" e complementa-a com a informação inerente à avaliação arquivística.

Neste projeto determinou-se os prazos de conservação e destino final da informação, tendo em vista a constituição de um referencial para a eliminação da informação supérflua e a adequada conservação da informação garante de direitos e deveres, bem como da memória.

O elevado grau de dificuldade na valoração das funções do Estado conduziu ao desenvolvimento de uma metodologia específica (metodologia relacional), em que se procurou associar os valores e critérios subjacentes ao projeto ASIA (completude, densidade, complementaridade) com os dispositivos legais que orientam e condicionam a definição dos prazos e destinos.

<span id="page-18-0"></span>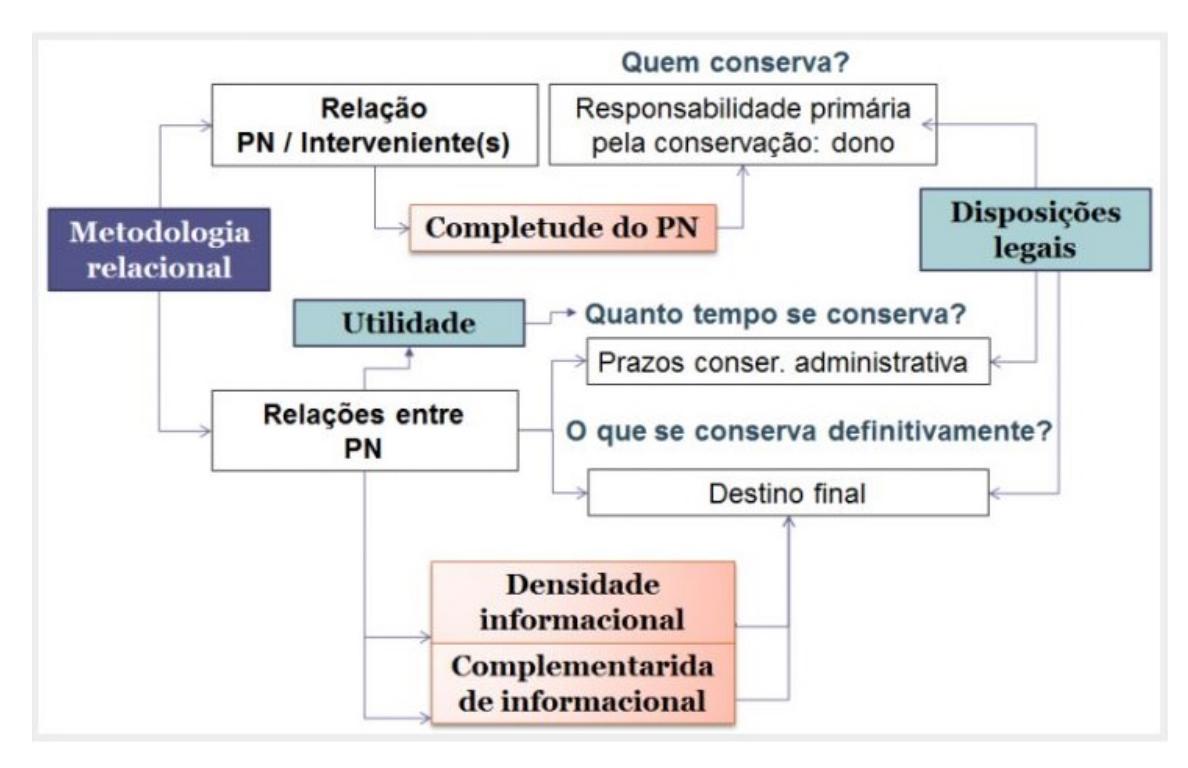

Figura 3: Metodologia relacional

Como resultado do projeto de "**Avaliac¸ao Suprainstitucional da Informac¸ ˜ ao Arquiv ˜ ´ıstica**" foi publicada a "Lista Consolidada", que passou a integrar os elementos relativos à avaliação.

### 2.1.4 *Lista Consolidada (LC)*

A **Lista Consolidada para a classificac¸ao e avaliac¸ ˜ ao da informac¸ ˜ ao p ˜ ublica (LC) ´** e uma ´ estrutura hierárquica de classes que representam as funções, subfunções e processos de negócio executados pela Administração Pública, contemplando a sua descrição e avaliação.

Pretende servir de referencial ao desenvolvimento de instrumentos organizacionais ou pluriorganizacionias para a classificação e avaliação da informação pública (Plano de classificação e Tabela de seleção).

A LC tem uma natureza incremental. E coordenada pela DGLAB, a quem compete ´ aprovar a integração de classes representando PN's ainda não identificados, atribuindo de forma centralizada os códigos de classificação, como garante da identificação unívoca dos mesmos e como base para a interoperabilidade semântica.

Com a disponibilização da LC a DGLAB pretende a:

- **–** Criac¸ao de uma linguagem comum para a AP; ˜
- Harmonização de perspetivas sobre a natureza das funções e dos processos;
- Avaliação suprainstitucional da informação pública;
- **–** Determinação da entidade responsável pela conservação permanente da informação;
- **–** Integrac¸ao de sistemas ao n ˜ ´ıvel da interoperabilidade semantica; ˆ
- **–** Partilha e rentabilizac¸ao da informac¸ ˜ ao; ˜
- **–** Racionalizac¸ao e agilizac¸ ˜ ao de processos; ˜
- **–** Controlo mais eficaz nos diferentes ciclos de vida informacional;
- **–** Economia de escala;
- **–** Diminuic¸ao de despesas correntes. ˜

## **Como se chegou a Lista Consolidada `**

A LC é o culminar de um caminho que aglutina vários projetos:

- Projeto MEF "Macroestrutura Funcional";
- · Projeto "Harmonização de classes de 3.º nível em planos de classificação conformes à MEF";
- Projeto ASIA "Avaliação Suprainstitucional da Informação Arquivística".

<span id="page-19-0"></span>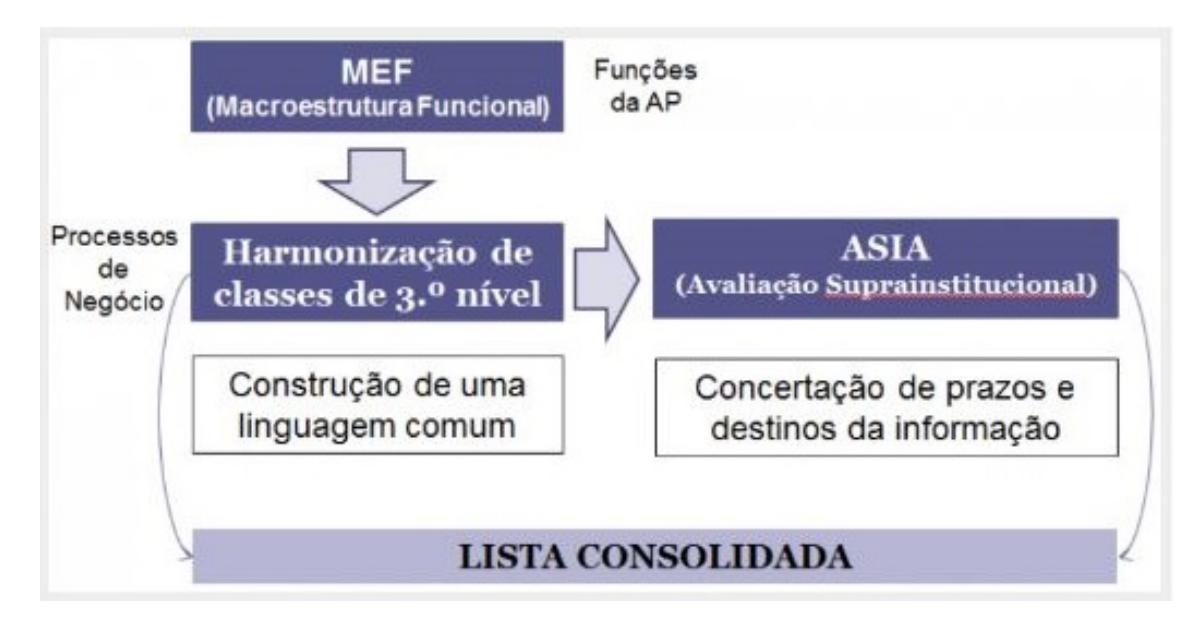

Figura 4: Projetos que originaram a Lista Consolidada

#### **Estrutura da Lista Consolidada**

A estrutura hierárquica da LC considera classes de:

- **1.<sup>o</sup> nível:** representação das funções da AP (resultante do projeto MEF);
- **2.<sup>0</sup> nível:** representação das subfunções da AP (resultante do projeto MEF);
- **3.º nível:** representação dos PN's executados pela AP (resultante do projeto de "Harmonização dos 3°s níveis", no que diz respeito à identificação e descrição dos processos de negócio, e do projeto ASIA, no que diz respeito à avaliação dos PN's);
- **4.<sup>º</sup> nível:** representação de subdivisão dos processos de negócio para efeitos de avaliação. Esta classe apenas foi definida nos casos em se revelou necessário atribuir diferentes prazos e destinos finais à materialização informacional de distintas etapas dos PN's (resulta do projeto ASIA).

#### **A necessidade de um novo formato**

Inicialmente, a Lista Consolidada foi mantida num documento do MSWord e em folhas de cálculo do MSExcel. Porém, alguns problemas foram identificados:

- Suporte em documentos MSWord e MSExcel: muito difíceis de processar;
- Trabalho colaborativo na edição dos documentos;
- Informação sujeita a muitas alterações: mudanças orgânicas, alteração de processos, novos processos, etc;
- Gestão e atualização muito difíceis.

Assim, houve a necessidade de contruir uma nova solução para a LC, que deveria cumprir os seguintes requisitos principais:

- Ser fácil de consultar e de utilizar:
- Ser fácil de manter, permitindo acrescentar novas classes, alterar descrições existentes, etc;
- Estar disponível em formatos processáveis por máquinas para ser automaticamente incluída em aplicações de software, sem recurso a trabalho e utilização de mão de obra extra.

Do ponto de vista técnico, havia que escolher uma abordagem à sua representação. Atualmente há três grandes modelos para o armazenamento e persistência da informação:

- a) o modelo relacional (as famosas bases de dados relacionais);
- b) o modelo orientado ao objeto (aplicável sobretudo no suporte de modelos hierárquicos onde o encapsulamento é importante);
- c) o modelo de grafo (mais lato e que permite representar tudo o que se possa pretender).

Numa primeira análise, a LC é uma hierarquia de classes, pelo que podemos eliminar o modelo relacional e focar-nos nos outros dois. Qualquer um dos outros modelos suporta uma hierarquia de classes. No entanto, os processos de negócio na Administração Pública têm um ciclo de vida, excluem-se uns aos outros (Notas de exclusão) bem como, no contexto do projeto ÁSIA, foi necessário compreender e especificar o conjunto de relações entre processos (ou entre a informação que lhes dá corpo) pertinentes para a sua valoração, nomeadamente: processos que dão sequência a outros, que precisam de informação de outros para prosseguir, que são complementares a outros, ou cuja informação se encontra sintetizada noutros processos. Ou seja, vão existir relações não hierárquicas entre estes processos (relações de sucessão, relações cruzadas, relações de complementaridade, relações de síntese e outras) que se pretende representar no modelo. Ora, a necessidade de também representar estas relações não hierárquicas entre processos, deixam-nos apenas uma opção de representação, o modelo de grafo.

O modelo de grafo é também o modelo usado para a representação de ontologias. No nosso contexto, uma ontologia é uma especificação formal de conhecimento. O termo formal quer dizer que a especificação deve ser inteligível por humanos mas também por máquinas. A MEF começou por ser uma hierarquia de classes, mas com a adição das relações não hierárquicas passou a ser uma ontologia.

Dessa forma, foi preciso escolher um formato neutro (independente de plataformas de software e hardware) capaz de representar um modelo ontológico (grafo).

Devido à natureza hierárquica da especificação e aos requisitos de neutralidade relativamente a plataformas tecnológicas a escolha óbvia foi o XML ("eXtended Markup Language"), uma metalinguagem de anotação que nos permite, de forma descritiva, dar estrutura e semântica a um texto.

Deste modo, foi desenvolvida uma pequena linguagem XML com o propósito de suportar a descrição da Lista. Nesta linguagem, pode-se descrever cada classe e relacioná-las hierarquicamente e de forma não hierárquica. O desenvolvimento desta linguagem partiu da análise dos documentos usados para armazenar a informação. Desta análise resultou uma linguagem formalizada através de um XML Schema (Lee Chu, 2000). Na figura [5](#page-22-0) encontra-se aplicado à Macroestrutura Funcional (MEF) integrada na LC, ou seja, aos 2 primeiros níveis classificativos.

<span id="page-22-0"></span>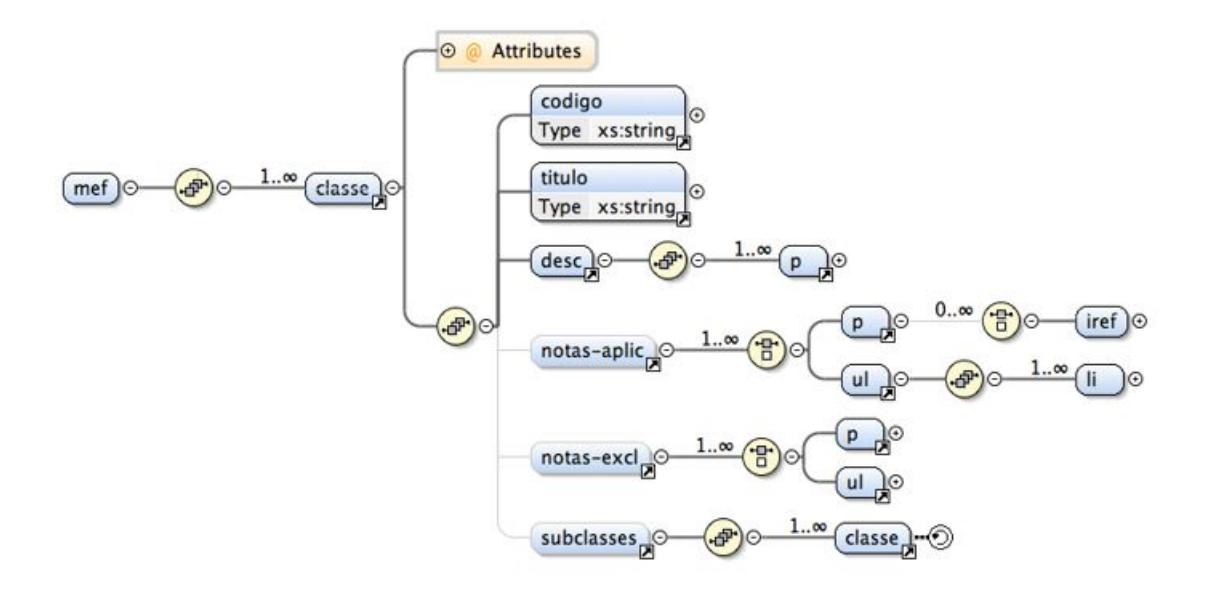

Figura 5: XML Schema da MEF

De acordo com a Figura [5](#page-22-0), pode-se verificar que, em primeiro lugar, a MEF é constituída por uma lista de classes de 1<sup>º</sup> nível. Cada classe é constituída por um conjunto de elementos de informação: código, título, descrição, notas de aplicação, notas de exclusão e uma lista de classes de 2<sup>0</sup> nível ou subclasses. Por sua vez, cada subclasse obedece à mesma estrutura da classe. O código e o título são elementos textuais simples. A descrição e as notas são elementos semiestruturados, essencialmente constituídos por texto que pode conter elementos estruturais que devem ser anotados: parágrafos, listas de itens e referências internas a outras classes. Estes elementos semiestruturados podem, no futuro, vir a ser enriquecidos com mais elementos estruturais, caso se sinta essa necessidade.

#### 2.2 EDITOR GENÉRICO DE XML

Assim, o objetivo desta dissertação é criar, fora da Plataforma M51-CLAV, um ambiente que permita aos utilizadores manipular e editar a informação relativa aos processos.

Para tal, primeiramente é necessário especificar os formatos de importação e exportação dos dados da CLAV em XML Schema, tendo como base a MEF. Desse modo, tem que ser criado um XML Schema com toda a informação relativa à Lista Consolidada, tendo em atenção a lista de invariantes a que essa informação terá que obdecer.

#### 2.2.1 *Modelo da Lista Consolidada*

Como já foi referido, a LC é uma estrutura hierárquica de classes representativas de funções/subfunções e dos processos de negócio executados pela Administração Pública.

Assim, a LC integra dois componentes, que resultam de projetos sucessivamente desenvolvidos pela DGLAB:

- **– Classificac¸ao˜** Macroestrutura funcional e resultados do projeto "Harmonizac¸ao˜ de classes de 3.º nível em planos de classificação conformes à MEF";
- **– Avaliac¸ao˜** resultados do projeto "ASIA".

A estrutura hierárquia da LC contempla classes de 1.<sup>o</sup> nível (representação das funções da AP), de 2.º nível (representação das subfunções da AP), de 3.º nível (representação dos processos de negócio executados pela AP) e de 4.º nível (representação de subdivisão dos processos de negócio para efeitos de avaliação).

Todas as classes e processos são constituídos pelos seguintes atributos mínimos:

- Código de classificação: sistema numérico, não sequencial, baseado numa estrutura hierárquica de blocos separados por ponto, remetendo sucessivamente para as funções (1.º nível), subfunções (2.º nível) e processos de negócio (3.º nível), subdivisão do processo de negócio (4.º nível). Para garantir o princípio da interoperabilidade a atribuição do código de classificação é da responsabilidade da DGLAB.
- $\bullet$  Título: designação do processo de negócio.
- Descrição: caracterização das instâncias da estrutura de classificação, através de uma exposição dos seus traços distintivos. Neste atributo do PN definem-se as propriedades inerentes ao processo.
- **Notas de Aplicação**: informação complementar sobre o âmbito de utilização da classe.
- **Notas de Exclusão**: remissiva para outras classes. Informa onde devem ser consideradas ações ou conteúdos relacionados com o conceito descrito mas que não estão por ele abrangidos. Indica os limites, auxilia na perceção do que deve ou não deve ser compreendido na classe, garantindo a aplicação do princípio da exclusividade mútua entre classes.

As classes de 3.º nível, relativas a processos de negócio, também têm os seguintes atributos:

- **Termos de Índice**: palavras ou expressões da linguagem natural que auxiliam a entender o âmbito de aplicação do processo de negócio, visam facilitar a aplicação do instrumento organizacional, quer no ato de classificação da documentação/informação aquando da sua produção, quer a recuperação da informação, em momento posterior.
- Tipo de Processo: indicação do tipo de processo:
	- **–** PC: Processo Comum processo pass´ıvel de ocorrer em qualquer entidade publica. ´
- **–** PE: Processo Espec´ıfico processo que nao˜ e pass ´ ´ıvel de ocorrer em toda e qualquer entidade pública.
- **Processo Transversal:** indicação da transversalidade do processo:
	- Sim: Sim, é um processo transversal a várias entidades. Carece da intervenção de diferentes entidades para que o resultado possa ser atingido.
	- Não: Não, decorre numa única entidade.
- **Dono do Processo**: identificação da entidade responsável pela condução da ação do PN e pelo produto final.
- Participante no Processo: identificação de entidade(s) que contribui(em) para o produto final, não sendo responsável(eis) pela condução do processo.
	- **– Tipo de intervenc¸ao do Participante ˜** : identificac¸ao do tipo de intervenc¸ ˜ ao do ˜ participante no processo. Contempla as seguintes situações:
		- ∗ *Apreciar* intervenção no âmbito da emissão de opinião. Pode revestir carácter vinculativo.
		- ∗ *Assessorar* intervenção de apoio pontual ou global. Inclui as ações de assessoria, consultoria, entre outras.
		- ∗ *Comunicar* intervenção para a comunicação, notificação da ação ou produto. Pode ser uma entidade que se mantém atualizada constantemente ou que é informada depois da execução da atividade.
		- ∗ *Decidir* intervenao deliberativa, individual ou coletiva, imediata ou decor- ˜ rente de conjugação de intenções ou votação. Inclui as ações de direção, coordenação, entre outras.
		- \* *Executar* intervenção para a realização da ação. Pode ser uma execução global ou parcial.
		- ∗ *Iniciar* intervenção que tem por objetivo desencadear a ação mas não implica a responsabilidade pela sua execução. Esta iniciativa pode ser enquanto cliente.
- Processo Relacionado: identificação do processo ou processos que apresentam algum tipo de relação pertinente para a avaliação.
	- **– Tipo de relac¸ao entre Processos ˜** : indicac¸ao do tipo de relac¸ ˜ ao entre processos ˜ constantes na LC. Contempla as seguintes situações:
		- ∗ *Complementar* quando dois processos, decorrendo de forma paralela, adicionam um ao outro informação complementar.
		- ∗ *Cruzada* quando existe intersec¸ao de dois processos em determinado mo- ˜ mento, seguindo percursos distintos.
- ∗ *Síntese* quando um processo condensa a informação de outro processo (ou que uma etapa de um processo condensa outra(s) etapa(s) desse processo). Indicação se o processo Sintetiza ou é Sintetizado pelo processo relacionado.
- ∗ *Sucessao˜* quando o produto de um processo da origem a outro processo (o ´ procedente não existe sem o anterior). Indicação se o processo é Sucessor ou *Antecessor* do processo relacionado.
- ∗ *Suplementar* quando um PN recolhe e analisa a informac¸ao contida noutros ˜ PN's relacionando-os entre si, não lhes adicionando conteúdo informativo. Indicação se o processo é um Suplemento de ou é um Suplemento Para o processo relacionado.

As classes de 3.<sup>o</sup> ou de 4.<sup>o</sup> nível (quando estas existirem) têm ainda os seguintes atributos adicionais:

- Prazo de conservação administrativa (PCA): prazo durante o qual a documentação/ informação não pode ser eliminada.
- $\bullet$  Justificação do PCA: indicação detalhada dos critérios que fundamentam o PCA.
- Forma de contagem do prazo de conservação administrativa: instrução relativa à ação/momento que origina a contagem de prazo. Aplica-se às agregações (processos documentais) e pode ser acionada automaticamente ou pelo preenchimento do campo específico:
	- **–** F01 Conforme disposic¸ao legal ˜ : o momento em que se inicia a contagem e de- ´ terminada por lei.
	- **–** F02 Data de in´ıcio do procedimento: o momento em que se inicia a contagem é determinado pela abertura da agregação ou de produção do primeiro ato do procedimento.
	- F03 Data de emissão do título: o momento em que se inicia a contagem é determinado pela produção do documento de validação ou reconhecimento.
	- **–** F04 Data de conclusao do procedimento ˜ : o momento em que se inicia a contagem é determinado pelo encerramento da agregação ou de produção do documento/ informação relativo à última ação ou último ato do procedimento.
	- **–** F05 Data de cessac¸ao da vig ˜ encia ˆ : o momento em que se inicia a contagem é determinado pelo término da produção de efeitos do procedimento. Este término pode ocorrer por caducidade, revogação, cancelamento, extinção ou decisão contenciosa.
	- **–** F06 Data de extinc¸ao da entidade sobre que recai o procedimento ˜ : o momento em que se inicia a contagem é determinado pelo registo do fim da entidade. Aplica-se a pessoas (momento do óbito), empresas, bens e atividades.
- **–** F07 Data de extinc¸ao do direito sobre o bem ˜ : o momento em que se inicia a contagem é determinado pelo cessamento do direito sobre o bem, A extinção do direito sobre o bem pode acontecer por alienação (transmissão ou transação), por abate ou desaparecimento do bem, pela venda de imóveis, pela cessação da afetação, da reserva de uso, do direito de superfície, do arrendamento ou cedencia. ˆ
- Destino Final (DF): indicação do destino a dar à documentação/informação, depois de cumprido o prazo de conservação administrativa, podendo ser conservação permanente (C), conservação permanente parcial por amostragem (CP) ou eliminação (E).
- Justificação do DF: indicação detalhada dos critérios que fundamentam o DF.

# 2.2.2 *Invariantes sobre os PNs*

Na criação de uma nova classe devem ser respeitados a seguinte lista de invariantes:

• Na criação de um novo processo, o código deverá ser único e seguir um formato pré-definido;

# • **Relac¸oes sim ˜ etricas ´**

- **–** Complementar: quando dois processos, decorrendo de forma paralela, adicionam um ao outro informação complementar;
- **–** Cruzada: quando existe intersec¸ao de dois processos em determinado momento, ˜ seguindo cada um percursos distintos.

# • **Relac¸oes assim ˜ etricas ´**

- **–** S´ıntese: quando um processo condensa a informac¸ao de outro processo (ou ˜ quando uma etapa de um processo condensa outras etapas desse processo). A relação está indicada como Sintetiza ou éSintetizado;
- **–** Sucess~ao: quando o produto de um processo da origem a outro processo (o ´ procedente não existe sem o anterior). A relação está indicada como éSucessor ou *Antecessor*;
- **–** Suplementar: quando um PN recolhe e analisa a informac¸ao contida noutros ˜ PN's cotejando-os entre si, não lhes é adicionando conteúdo informativo. A relação está indicada como éSuplementoDe ou éSuplementoPara do processo relacionado.
- **Donos e Participantes**
- 1. Um PN tem sempre pelo menos um dono;
- 2. Um PN só pode ter participantes se for transversal e, neste caso, tem de ter pelo menos um participante.
- **Relac¸ao Suplementar: implicac¸ ˜ oes no PCA ˜**
	- **–** Quando o PN em causa e´ **suplemento para** outro, deve ser acresentado um critério de utilidade administrativa na justificação do respetivo PCA;
	- **–** Nesse criterio, ´ **criterio de utilidade administrativa ´** , devem aparecer todos os processos com os quais existe uma relação de suplemento para;
	- **–** Quando o PN em causa **suplemento de** outro, o criterio a acrescentar na justificac¸ ´ ao˜ do PCA é o critério legal. Todos os processos relacionados pela relação suplemento de devem figurar neste critério;
- **Relac¸ao S ˜ ´ıntese: implicac¸oes no Destino Final ˜**
	- **–** Quando o PN em causa **s´ıntese de** outro, o destino final deve ter o valor de "Conservação";
	- **–** Quando o PN em causa e´ **sintetizado por** por outro, o DF deve ter o valor de "Eliminação";
	- **–** Se um PN tem uma relac¸ao de ˜ **sintese**, o seu DF devera ter uma justificac¸ ´ ao onde ˜ consta um critério de densidade informacional;
	- **–** Todos os processos relacionados por uma relac¸ao de ˜ **s´ıntese** deverao estar relaci- ˜ onados com o **critério de densidade informacional** da respetiva justificação.
- **Relac¸ao Complementar: implicac¸ ˜ oes no Destino Final ˜**
	- Uma relação de complementaridade implica a conservação dos PN que mantêm essa relação.
	- **–** Quando o PN em causa é **complementar de** outro, a justificação do DF deverá conter o **criterio de complementaridade informacional ´** ;
	- **–** Todos os processos relacionados pela relac¸ao˜ **e complementar de ´** , devem estar relacionados com o **criterio de complementaridade informacional ´** da respetiva justificação.
- **Destino Final**
	- **–** Um destino final, na sua justificac¸ao, dever ˜ a conter apenas ´ **criterios de densi- ´ dade informacional**, **complementaridade informacional** e **legal**;

#### 2.2.3 *Ferramenta offline*

Posteriormente, é necessário usar um editor XML para desenvolver uma ferramenta offline, com toda a informação dos processos, que receba um schema.

Uma alternativa tecnológica para esse problema é usar o *Xonomy*, que é um editor XML baseado na Web, controlado por um schema e escrito inteiramente em *JavaScript*.

No *Xonomy* é possível editar os documentos XML clicando em nós, selecionando opções de menus de contexto, selecionando valores de atributos de listas de seleção, arrastando elementos, e assim por diante.

Ao fornecer o schema de um documento pode-se personalizar o *Xonomy*: determinar quais as ações que o utilizador pode executar em cada elemento, quais os atributos ou elementos que o utilizador pode criar, de onde vêm os valores de atributos, etc. Isto dá-lhe um mecanismo para restringir a estrutura dos seus documentos em XML.

O objetivo é usar o *Xonomy* e modificá-lo de modo a poder receber um Schema como configuração e que, posteriormente, o utilizador possa editar os documentos desse schema.

Por fim, nesta dissertação, pretende-se também ver de que forma é que alguns dos invariantes, referidos anteriormente, podem ser implementados com o *Xonomy*.

#### O PROBLEMA E OS SEUS DESAFIOS

#### 3.1 XML SCHEMA

Como referido anteriormente, um dos principais objetivos deste projeto foi procurar responder à necessidade das entidades envolvidas possuírem um sistema de informação, com alguma complexidade, que permitisse gerir a estrutura classificativa (Lista Consolidada - LC). Assim, o formato escolhido foi o XML - uma metalinguagem de anotação que nos permite, de forma descritiva, dar estrutura e semantica a um texto - com o intuito de suportar ˆ a descrição da Lista.

O desenvolvimento desta linguagem partiu da analise dos documentos usados para ´ armazenar a informação e, desta análise, resultou uma linguagem formalizada através de um XML Schema.

XML Schema (*eXtensible Markup Language Schema*) e uma linguagem baseada no formato ´ XML para definição de regras de validação em documentos no formato XML. Um esquema definido em XML Schema - chamado esquema XSD (*XML Schema Definition*) - define estruturas XML declarando elementos, sua ordem, restrições de conteúdo, atributos, novos tipos de dados, enfim, tudo que for necessário para estabelecer o que uma instância de um documento XML, em conformidade com este esquema, pode ou deve ter.

A estrutura hierárquica de classes, a Lista Consolidada, é constituída por 4 níveis. Desse modo, o XML Schema gerado também será composto por classes de 4 níveis:

- Classe N<sub>1</sub> Representação das funções da Administração Pública;
- Classe N2 Representação das subfunções da Administração Pública;
- Classe N<sub>3</sub> Representação dos processos de negócio (PN's) executados pela Administração Pública:
- Classe N<sub>4</sub> Representação de subdivisão dos processos de negócio para efeito de avaliação. Esta classe apenas foi definida nos casos em que se revelou necessário atribuir diferentes prazos e destinos finais à materialização informacional de distintas etapas dos PN's.

## 3.1.1 *Classe N1 e N2*

As classes de 1.º e 2.º nível são constituídas por um conjunto de elementos de informação: **codigo ´** , **t´ıtulo** e **descritivo da classe**.

Estes elementos devem obedecer a uma ordem específica - como ilustrado na figura [6](#page-30-0) - ou seja, primeiro o código, depois o título e, por fim, o descritivo da classe. Para tal, foi usado o indicador *sequence*[1](#page-0-0) .

<span id="page-30-0"></span>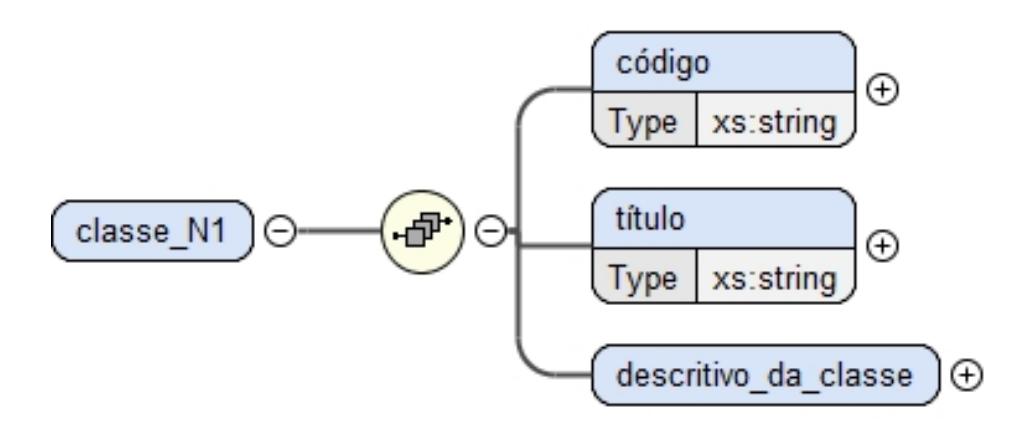

Figura 6: Diagrama XML Schema da Classe N1

O elemento **código** tem de ser único e seguir um formato pré-definido. Assim, de modo a limitar o conteúdo deste elemento foi usada a restrição de padrão no XML Schema, como é possível ver na Figura [7](#page-30-1).

<span id="page-30-1"></span>O único valor aceitável são três dígitos em uma sequência e cada dígito deve estar no intervalo de 0 (zero) a 9. Por exemplo, um código válido nesta classe seria 100.

<xs:element name="código"> <xs:simpleType> <xs:restriction base="xs:string"> <xs:pattern value="[0-9]{3}"/> </xs:restriction> </xs:simpleType> </xs:element>

Figura 7: Sequência de dígitos aceitáveis no elemento código da Classe N1

<sup>&</sup>lt;sup>1</sup> O indicador *sequence* especifica que os elementos filhos devem aparecer em uma ordem específica.

Na classe de 2.º nível, também foi usada a restrição de padrão no elemento **código**, mas com uma ligeira diferença. Nas classes N2, o elemento **código** deve ter três dígitos (como na classe N1) depois um ponto (.) e mais dois dígitos seguidos, os quais devem estar num intervalo de 0 (zero) a 9.

```
<xs:element name="código">
  <xs:simpleType>
    <xs:restriction base="xs:string">
      <xs:pattern value="[0-9]{3}\.[0-9]{2}"/>
    </xs:restriction>
  </xs:simpleType>
</xs:element>
```
Figura 8: Sequência de dígitos aceitáveis no elemento código da Classe N2

Assim, de acordo com a Figura [8](#page-31-0), um exemplo de código válido seria 100.10.

## Descritivo da classe

O elemento **descritivo da classe** e formado pelos seguintes elementos: ´ **descric¸ao˜** , **notas** de aplicação, exemplos de notas de aplicação e notas de exclusão.

<span id="page-31-1"></span>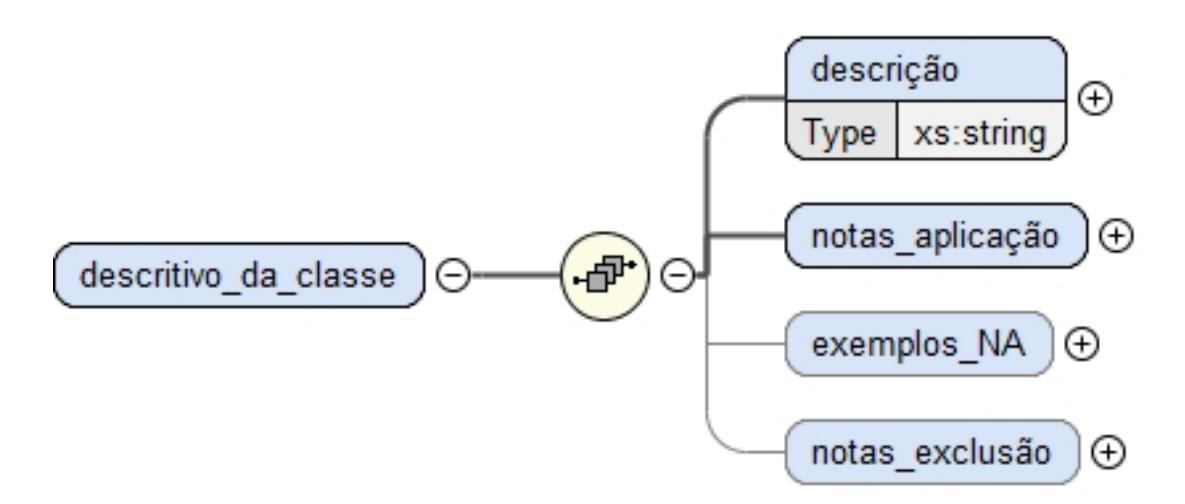

Figura 9: Diagrama XML Schema do Descritivo da Classe N1

Neste tipo de classes, os elementos descrição - informação descritiva do âmbito da classe - e **notas de aplicação** são elementos obrigatórios, tendo esta restrição sido estabelecida no XML Schema, definindo o atributo *minOccurs* como "1".

Já os elementos **exemplos NA** (exemplos de notas de aplicação) e **notas exclusão** (notas de exclusão) são facultativos, e essa restrição também foi estabelecida no XML Schema, definindo o atributo *minOccurs* como "0"(zero).

O elemento notas aplicação é uma lista que contém toda a informação que especifica o âmbito da aplicação da classe e, por essa razão, contém outro elemento: nota aplicação.

<span id="page-32-0"></span>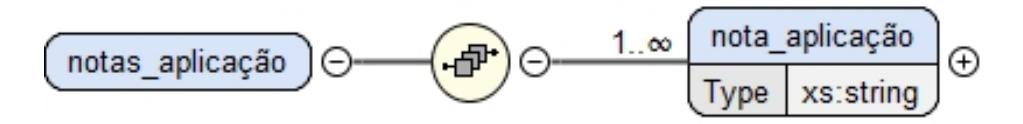

Figura 10: Diagrama XML Schema das Notas de Aplicação

O elemento nota aplicação é um elemento obrigatório, por isso tem de ocorrer pelo menos uma vez (minOccurs="1") e pode ir até um número ilimitado de ocorrências (maxOc*curs*="unbounded"), como é possível verificar na Figura [11](#page-32-1).

```
<xs:element name="notas aplicação">
    <xs:complexType>
        <xs:sequence>
            <xs:element maxOccurs="unbounded" minOccurs="1"
                name="nota aplicação" type="xs:string"/>
        </xs:sequence>
    </xs:complexType>
\langle/xs:element>
```
Figura 11: Atributos do elemento Notas de Aplicação

A informação que exemplifica o âmbito de aplicação da classe está descrita por um conjunto de *exemplos\_NA*. Este elemento é optional, e é constituído por outro elemento **exemplo NA**.

<span id="page-32-2"></span>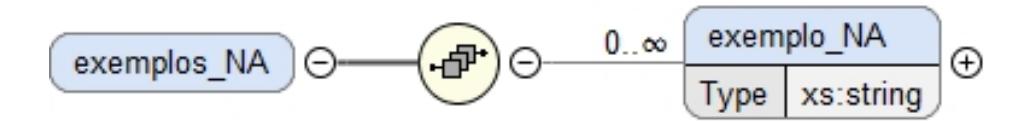

Figura 12: Diagrama XML Schema do Exemplos de Notas de Aplicação

O elemento notas<sub>-</sub>exclusão contém toda a informação que faz referência para outras classes com conteúdos similares ou sequenciais, auxilia na perceção do que deve ou não deve ser compreendido na classe. Assim, este elemento contém outro elemento: nota\_exclusão.

<span id="page-33-0"></span>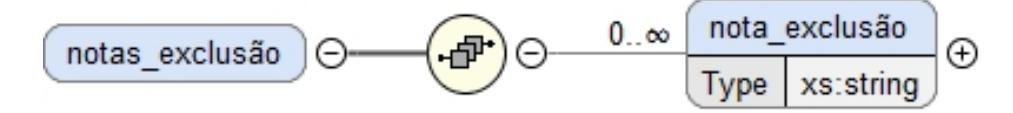

Figura 13: Diagrama XML Schema das Notas de Exclusão

Como mencionado em cima, estes elementos são facultativos e, desse modo, foi definido *minOccurs* como "0"(zero) e *maxOccurs* como "unbounded"(Figura [14](#page-33-1) e Figura [15](#page-33-2)). Ou seja, o número de instâncias destes elementos foram restringidas de o (zero) a um número ilimitado.

```
<xs:element minOccurs="0" name="exemplos NA">
    <xs:complexType>
        <xs:sequence>
            <xs:element maxOccurs="unbounded" minOccurs="0"
                name="exemplo NA" type="xs:string"/>
        \langle/xs:sequence>
    </xs:complexType>
</xs:element>
```
Figura 14: Atributos do elemento Exemplos de Notas de Aplicação

```
<xs:element minOccurs="0" name="notas exclusão">
    <xs:complexType>
        <xs:sequence>
             <xs:element maxOccurs="unbounded" minOccurs="0"
                 name="nota exclusão" type="xs:string"/>
        \langle/xs:sequence>
    </xs:complexType>
\langle/xs:element>
```
Figura 15: Atributos do elemento Notas de Exclusão

3.1.2 *Classe N3*

Em semelhança com as classes de 1.º e 2.º nível, a classe de 3.º nível também é composta pelo conjunto de elementos de informac¸ao: ˜ **codigo ´** , **t´ıtulo** e **descritivo da classe**. Mas nesta classe, relativa a processos de negócio, existem mais três elementos: contexto de avaliação, **decisoes de avaliac¸ ˜ ao˜** e **subclasses**.

<span id="page-34-0"></span>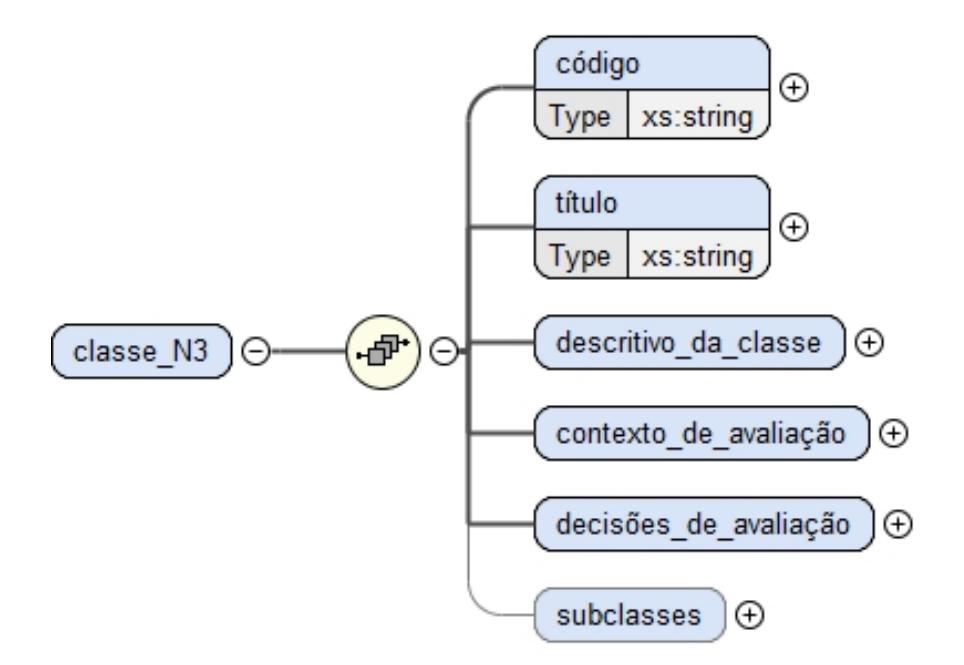

Figura 16: Diagrama XML Schema da Classe N3

Tal como referido nas classes de 1.º e 2.º nível, na classe de 3.º nível o elemento **código** também segue um formato pré-definido. Aqui, o único valor aceitável são três dígitos em uma sequência, seguido de um ponto (.), mais uma sequência de dois dígitos, seguido de um ponto (.) e mais uma sequência de três dígitos. Cada dígito deve estar no intervalo de 0 (zero) a 9.

```
<xs:element name="código">
  <xs:simpleType>
    <xs:restriction base="xs:string">
      <xs:pattern value="[0-9]{3}\.[0-9]{2}\.[0-9]{3}"/>
    </xs:restriction>
  </xs:simpleType>
</xs:element>
```
Figura 17: Sequência de dígitos aceitáveis no elemento código da Classe N3

Assim, de acordo com a Figura [17](#page-34-1), um exemplo de um código válido seria 100.10.001.

### Descritivo da classe

O elemento descritivo<sub>-</sub>da<sub>-classe</sub> contém os elementos relativos à descrição e delimitação do processo de negócio: descrição, notas de aplicação, notas de exclusão e termos de **´ındice**.

Os elementos **descrição** e notas aplicação são elementos obrigatórios nas classes de 3.º nível, e os restantes elementos (exemplos NA, notas exclusão e termos de índice) são optionais. Estas restrições foram definidas no XML Schema, recorrendo ao atributo *minOccurs*.

<span id="page-35-0"></span>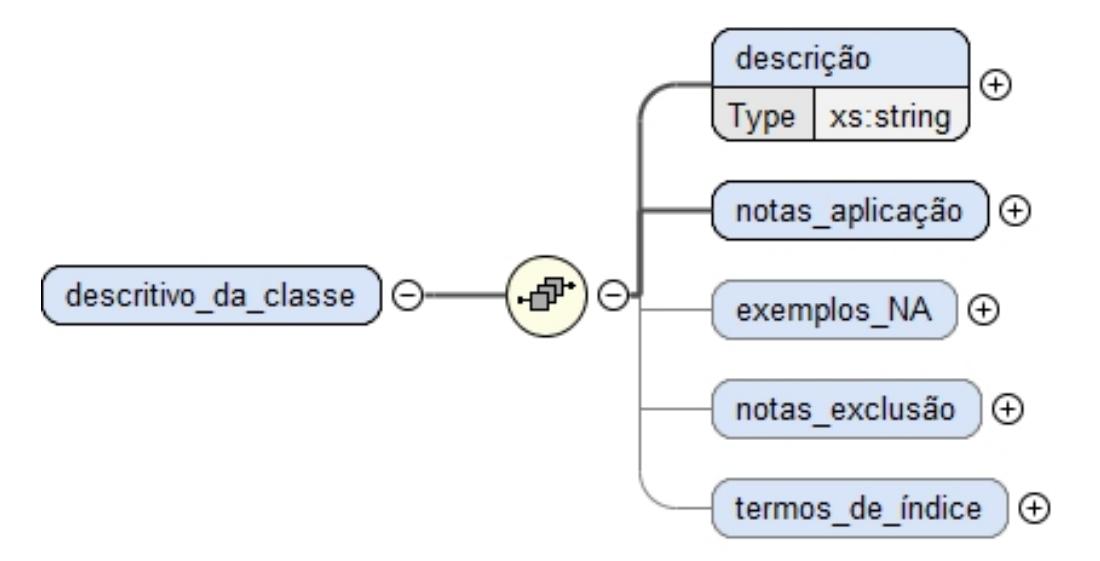

Figura 18: Diagrama XML Schema do Descritivo da Classe N3

O elemento notas<sub>-</sub>aplicação, como explicado nas classes de 1.º e 2.º nível (página [21](#page-31-1)) é uma lista, contendo assim um elemento filho nota aplicação. Como já referido, é um elemento obrigatório e, por isso, definiu-se o atributo  $minOccurs="1"e$  o atributo  $maxOcc$ *curs*="unbounded". Através destes atributos é possível restringir o número mínimo e máximo de inserção de notas de aplicação (Figura [11](#page-32-1)).

<span id="page-35-1"></span>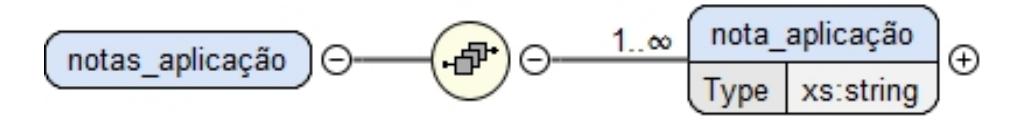

Figura 19: Diagrama XML Schema das Notas de Aplicação

Os elementos exemplos\_NA e notas\_exclusão contém os elementos filhos exemplo\_NA e nota exclusão, respetivamente. Ambos os elementos são facultativos, como já mencionado, podendo ter de 0 (zero) a um número ilimitado de exemplos de notas de aplicação e notas de exclusão (Figura [14](#page-33-1) e Figura [15](#page-33-2)).

<span id="page-35-2"></span>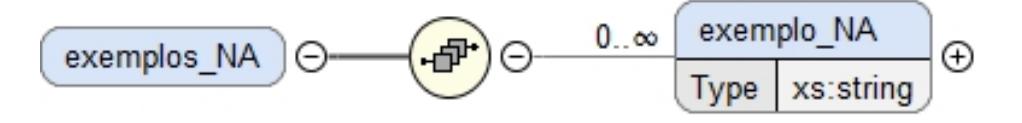

Figura 20: Diagrama XML Schema dos Exemplos de Notas de Aplicação
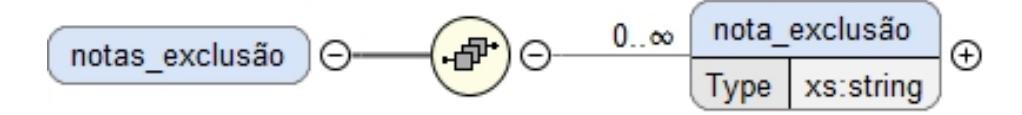

Figura 21: Diagrama do XML Schema das Notas de Exclusão

A descrição de cada processo de negócio é complementada por um conjunto de ter**mos de índice**, que detalham o âmbito de aplicação dos processos de negócio e apoiam a recuperação da informação. Este elemento é obrigatório no caso de não existir 4.<sup>o</sup> nível, que será explicado com maior detalhe mais à frente.

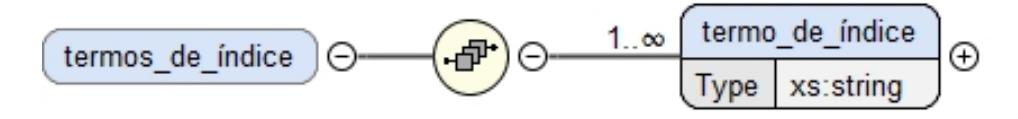

Figura 22: Diagrama do XML Schema dos Termos de Índice

Na situação de não existir 4.º nível, o elemento **termos<sub>-</sub>de<sub>-</sub>índice** é obrigatório nesta classe, sendo que tem que existir no m´ınimo um **termo de ´ındice** (*minOccurs*="1").

```
<xs:element name="termos de índice" minOccurs="0">
    <xs:complexType>
        <xs: sequence>
            <xs:element maxOccurs="unbounded" minOccurs="1"
                name="termo_de_indice" type="xs:string"/>
        \langle/xs:sequence>
    </xs:complexType>
</xs:element>
```
Figura 23: Atributos do elemento Termos de Índice

## Contexto de avaliação

O elemento **contexto\_de\_avaliação** é constituído por um conjunto de elementos auxiliares com o objetivo de enquadrar as decisões de avaliação: tipo de processo, pro**cesso transversal**, **donos do processo**, **participantes no processo**, **processos relacionados** e  $legislações.$ 

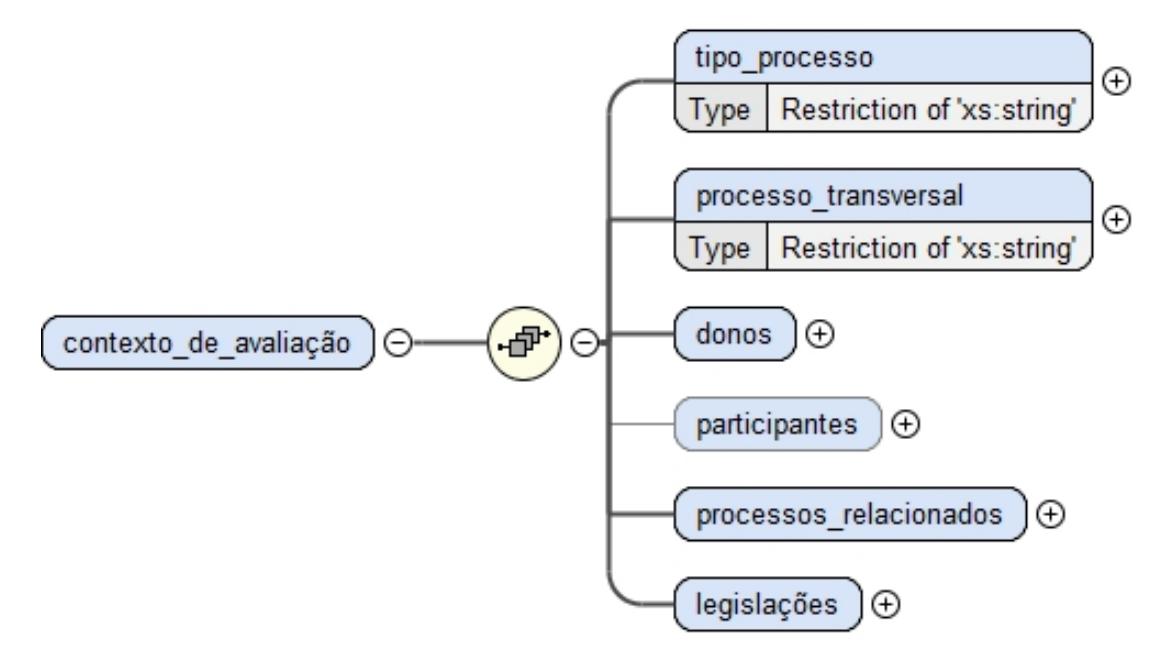

Figura 24: Diagrama XML Schema do Contexto de Avaliação da Classe N3

O elemento **tipo\_processo** só aceita dois tipos de valores:

- 1. *Processo Comum* Processo passível de ocorrer em qualquer entidade pública;
- 2. Processo Específico Processo que não é passível de ocorrer em toda e qualquer entidade pública.

De modo a restringir os valores possíveis, foi especificado no XML Schema uma restrição por enumeração<sup>[1](#page-0-0)</sup>, como é possível verificar na Figura [25](#page-37-0).

```
<xs:element name="tipo processo">
  <xs:simpleType>
    <xs:restriction base="xs:string">
      <xs:enumeration value="Processo Comum"/>
      <xs:enumeration value="Processo Específico"/>
    </xs:restriction>
  </xs:simpleType>
</xs:element>
```
Figura 25: Lista de valores aceitáveis que o elemento Tipo de Processo pode assumir

Os processos de negócio podem ser levados a cabo exclusivamente por uma entidade ou para a sua consecução podem intervir várias entidades. Deste modo, foi criado o elemento processo<sub>-</sub>transversal, que só aceita os valores Sim ou Não:

<sup>&</sup>lt;sup>1</sup> As enumerações são um tipo simples de base na especificação XSD que contém uma lista de valores possíveis.

- **SIM** Sim, é um processo transversal a várias entidades. Carece da intervenção de diferentes entidades para que o resultado possa ser atingido.
- NÃO Não, decorre numa única entidade.

<span id="page-38-0"></span>Para tal, foi utilizada a restrição por enumeração, como é possível verificar na Figura [26](#page-38-0).

```
<xs:element name="processo transversal">
  <xs:simpleType>
    <xs:restriction base="xs:string">
      <xs:enumeration value="Sim"/>
      <xs:enumeration value="Não"/>
    </xs:restriction>
  </xs:simpleType>
</xs:element>
```
Figura 26: Lista de valores aceitáveis que o elemento Processo Transversal pode assumir

A intervenção das entidades num PN transversal pode ser a título de dono. Assim, por dono do processo entende-se a entidade responsável pela condução da ação do processo de negócio, pelo respetivo produto final e que garante a conservação da sua informação por o deter na sua íntegra.

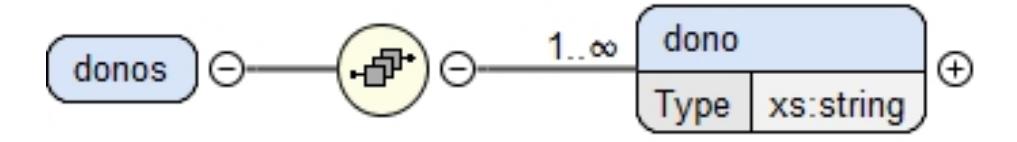

Figura 27: Diagrama XML Schema dos Donos do Processo

Uma classe de 3.º nível tem de ter sempre pelo menos um **dono**, do modo que foi estabelecida uma restrição usando os atributos minOccurs e maxOcccurs, conforme é ilustrado na Figura [28](#page-39-0).

```
<xs:element name="donos">
    <xs:complexType>
        <xs:sequence>
            <xs:element maxOccurs="unbounded" minOccurs="1"
                name="dono" type="xs:string"/>
        </xs:sequence>
    </xs:complexType>
</xs:element>
```
Figura 28: Atributos do elemento Donos

Tal como foi referido anteriormente, as entidades que intervêm num processo de negócio transversal podem ser a título de dono mas também podem ser a título de **participante**. Por **participante no processo** entende-se a entidade que contribui para o desenvolvimento do processo de negócio e do produto final, não sendo responsável pela condução do processo.

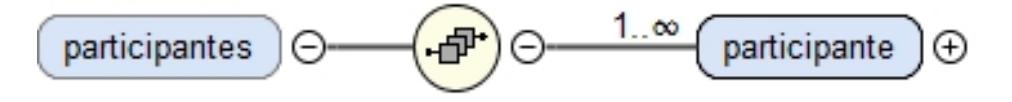

Figura 29: Diagrama XML Schema dos Participantes no Processo

Nesta classe, o elemento *participantes* é optional - foi definido  $minOccurs$  como "o"(zero) -, mas é sujeito a uma condição: é obrigatório se o processo for transversal. Esta condição foi definida usando o Schematron, como explicado em [3](#page-56-0).2.4.

A Figura [30](#page-39-1) demonstra como a restrição foi definida no XML Schema.

```
<xs:element name="participantes">
  <xs:complexType>
    <xs:sequence>
      <xs:element maxOccurs="unbounded" name="participante" minOccurs="0">
```
Figura 30: Atributos do elemento Participantes no Processo

Cada participante tem associado um tipo de intervenção e uma designação (nome do participante).

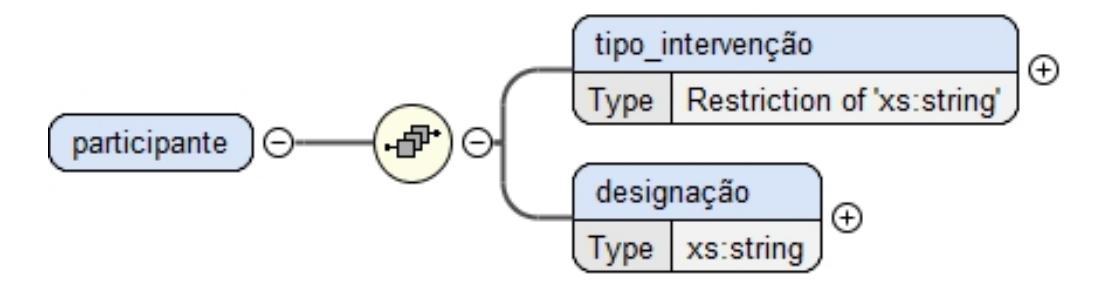

Figura 31: Diagrama XML Schema do Participante no Processo

O elemento **tipo** intervenção contém todos os tipos de participação possíveis num processo de negócio. Assim, estes valores foram restringidos, no XML Schema, através da restrição por enumeração.

```
<xs:element name="tipo intervenção">
 <xs:simpleType>
   <xs:restriction base="xs:string">
      <xs:enumeration value="Apreciar"/>
     <xs:enumeration value="Assessorar"/>
      <xs:enumeration value="Comunicar"/>
     <xs:enumeration value="Decidir"/>
     <xs:enumeration value="Executar"/>
      <xs:enumeration value="Iniciar"/>
    </xs:restriction>
 </xs:simpleType>
```
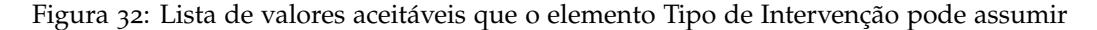

Um processo de negócio pode relacionar-se com outros processos, com indicação do código e respetivo título e do tipo de relação. Deste modo, foi definido o elemento pro**cessos\_relacionados** que contém a lista de todos os processos que se relacionam com o processo descrito. Este elemento é obrigatório na classe de 3.<sup>o</sup> nível, tendo-se recorrido aos atributos de ocorrência (Figura [34](#page-41-0)).

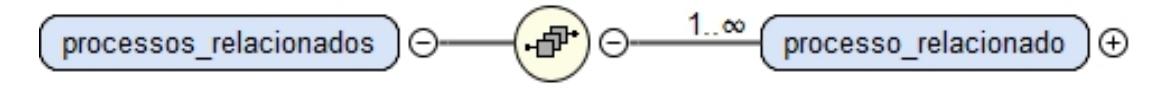

Figura 33: Diagrama XML Schema dos Processos Relacionados

```
<xs:element name="processos relacionados">
 <xs:complexType>
   <xs:sequence>
     <xs:element maxOccurs="unbounded" minOccurs="1" name="processo_relacionado">
```
Figura 34: Atributos do elemento Processos Relacionados

Cada **processo relacionado** tem um **tipo de relac¸ao˜** e o respetivo **codigo ´** do processo relacionado.

<span id="page-41-2"></span>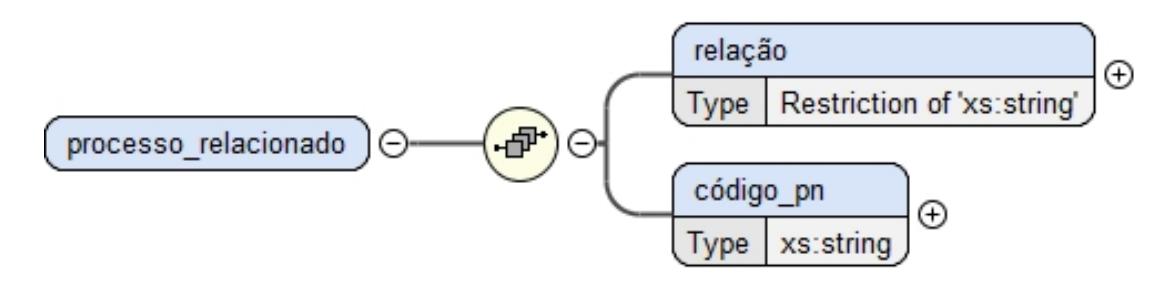

Figura 35: Diagrama XML Schema do Processo Relacionado

<span id="page-41-1"></span>Os tipos de relação entre os processos de negócio foram definida no XML Schema através da restrição por enumeração, como se pode observar na Figura [36](#page-41-1).

```
<xs:element name="relação">
  <xs:simpleType>
    <xs:restriction base="xs:string">
      <xs:enumeration value="Antecessor de"/>
     <xs:enumeration value="Sucessor de"/>
      <xs:enumeration value="Complementar de"/>
      <xs:enumeration value="Cruzado com"/>
      <xs:enumeration value="Sintese de"/>
      <xs:enumeration value="Sintetizado por"/>
      <xs:enumeration value="Suplemento de"/>
      <xs:enumeration value="Suplemento para"/>
    </xs:restriction>
  </xs:simpleType>
</xs:element>
```
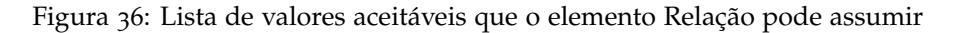

O elemento legislações foi definido para listar todas as legislações que regulam os processos de negócio e enquadram os respetivos prazos de conservação administrativa (PCA) e destino final (DF).

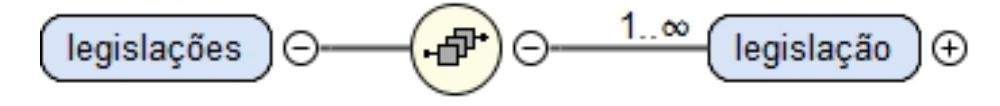

Figura 37: Diagrama XML Schema das Legislações

É um elemento obrigatório nesta classe, por isso tem de ter pelo menos uma ocorrência, como se pode ver na Figura [38](#page-42-0).

```
<xs:element name="legislações">
 <xs:complexType>
   <xs:sequence>
     <xs:element name="legislação" maxOccurs="unbounded" minOccurs="1">
```
Figura 38: Atributos do elemento Legislações

Cada legislação tem um tipo de diploma, o número de diploma, o ano e um sumário do diploma. Assim, este elemento é constituído pelos seguintes elementos: tipo, número, **ano** e **sumario ´** .

<span id="page-42-1"></span>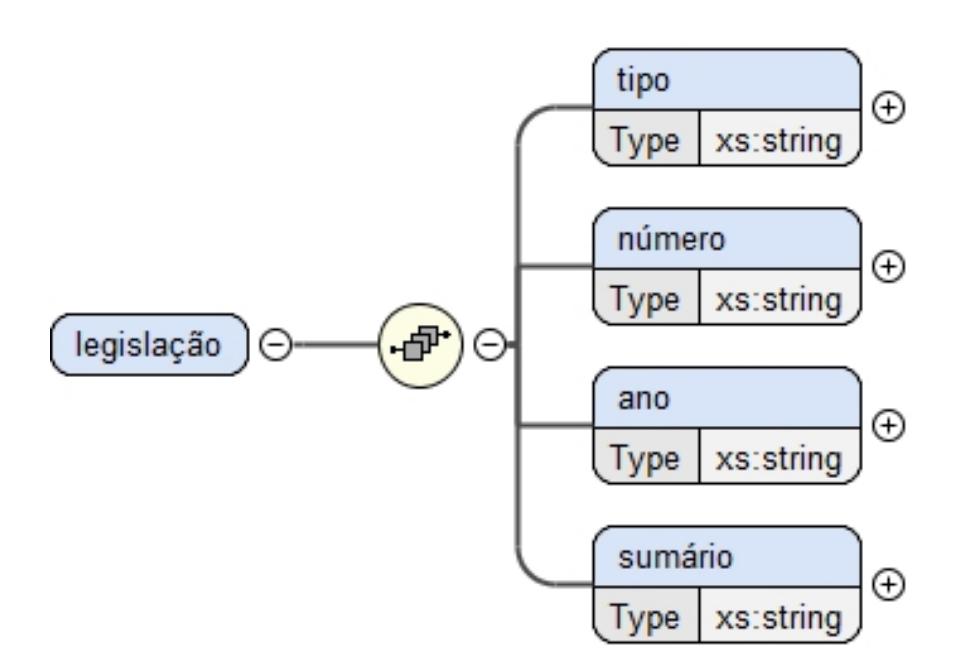

Figura 39: Diagrama XML Schema da Legislação

Os **tipos** de diploma tem um vocabulario controlado, tendo sido definido no XML ´ Schema através da restrição por enumeração.

## Decisões de avaliação

O elemento decisões\_de\_avaliação é constituído por um conjunto de campos que contém as decisões de avaliação, isto é, o prazo de conservação administrativa (PCA), o destino **final (DF)** e as respetivas **justificações**.

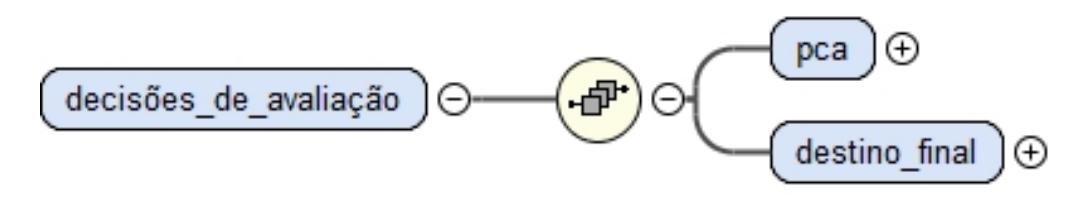

Figura 40: Diagrama XML Schema das Decisões de Avaliação da Classe N3

O elemento pca (Prazo de Conservação Administrativa) inclui os seguintes elementos: **prazo**, **notas**, **forma de contagem**, **sub forma de contagem** e **justificac¸ao˜ PCA**.

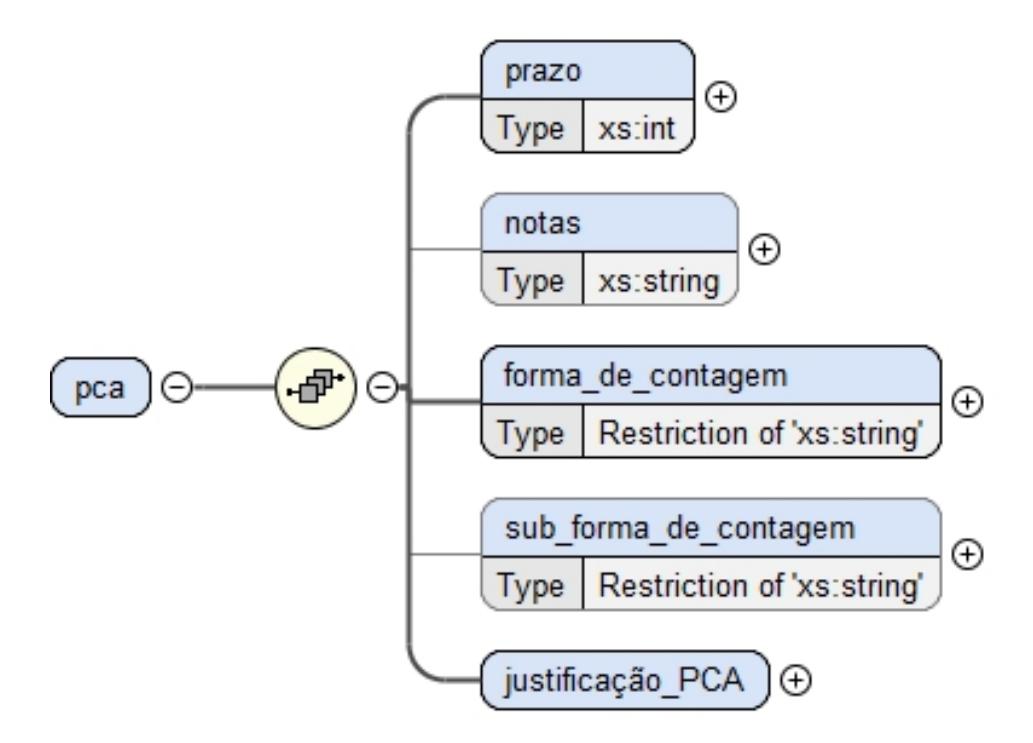

Figura 41: Diagrama XML Schema do PCA

O elemento prazo corresponde ao período temporal, registado em anos, durante o qual a informação/documentação tem de ser conservada, ou seja, não pode ser eliminada. Nesta classe, esse elemento só é obrigatório se não existir 4.<sup>o</sup> nível ou se não contiver uma nota ao pca. Esta última condição foi definida usando o Schematron.

O elemento **forma de contagem** é a instrução relativa à ação/momento que origina a contagem do prazo. Este elemento é obrigatório sempre que exista PCA.

As formas de contagem do prazo, foram definidas no XML Schema através da restrição por enumeração, como ilustrado na Figura [42](#page-44-0).

```
<xs:element name="forma de contagem">
 <xs:simpleTvpe>
   <xs:restriction base="xs:string">
     <xs:enumeration value="Conforme disposição legal"/>
     <xs:enumeration value="Data de cessação da vigência"/>
     <xs:enumeration value="Data de conclusão do procedimento"/>
     <xs:enumeration value="Data de emissão do título"/>
     <xs:enumeration value="Data de extinção da entidade sobre a qual recai o procedimento"/>
     <xs:enumeration value="Data de extinção do direito"/>
     <xs:enumeration value="Data de início do procedimento"/>
   </xs:restriction>
 </xs:simpleType>
</xs:element>
```
Figura 42: Lista de valores aceitaveis que o elemento Forma de Contagem pode assumir ´

Já o elemento sub forma de contagem é obrigatório se a forma de contagem for "Conforme disposição legal". Esta restrição foi especificada através do Schematron, com explicado em [3](#page-56-0).2.4.

Os tipos de subforma de contagem, definidos no XML Schema através da restrição por enumeração, são os seguintes:

- Data do último assento, respeitando 30 anos para o óbito, 50 anos para o casamento e 100 anos para o nascimento, nos termos do artigo 15.º da Lei n.º 324/2007
- Data do cumprimento nos termos do artigo 26.º da Lei n.º 5/2008
- · Data da defesa da tese de doutoramento, nos termos do artigo 3.º do Decreto-Lei n.º 52/2002 ou da data do cancelamento prevista no n.º 5 do artigo 5.º da Portaria n.º 285/2015
- Data do facto que ocorrer em primeiro lugar; a) com o registo da extinção da procuração a que digam respeito; b) decorridos 15 anos a contar da data da outorga da procuração; c) logo que deixem de ser estritamente necessários para os fins para que foram recolhidos, nos termos do n.º 1 do artigo 13.º do Decreto Regulamentar n.º 3/2009
- Data em que a autorização de introdução no mercado deixe de existir, nos termos do n.º 2 do artigo 12.º do Regulamento de execução (UE) n.º 520/2012
- Data da prescrição do procedimento criminal para os inquéritos arquivados nos termos do n.º 2 do artigo 277.º, do n.º 3 do artigo 282.º e do n.º 1 do artigo 277.º do Decreto-Lei n.º 78/87 atualizado e para os inquéritos arquivados com fundamento na recolha de "prova bastante de se não ter verificado o crime", ou "de o arguido não o ter praticado a qualquer título"; data do arquivamento para os inquéritos arquivados

com fundamento na inadmissibilidade do procedimento ou outro, nos termos do n.º 1 do artigo 277.º e do n.º 1 do artigo 280.º do Decreto-Lei n.º 78/87 atualizado

- Data em que os jovens a quem respeitam completarem 21 anos, nos termos do artigo 132.<sup>o</sup> da Lei n.º 166/99
- · Data da prescrição do procedimento criminal, nos termos do artigo 118.º do Decreto-Lei n.º 48/95
- Data em que forem considerados findos para efeitos de arquivo, nos termos do artigo 142.<sup>o</sup> da Lei n.º 63/2013
- · Data do cancelamento definitivo do registo criminal, nos termos do artigo 11.º da Lei  $n^{0}$  37/2015
- Data em que o jovem atinja a maioridade ou, nos casos em que tenha solicitado a continuação da medida para além da maioridade, complete 21 anos ou até aos 25 anos de idade, nos termos da Lei n.º 147/99, alterada pela Lei n.º 23/2017
- Maior de idade: data do cancelamento definitivo do registo criminal, nos termos do artigo 11.º da Lei n.º 37/2015; Menor de idade: data em que o respectivo titular completar 21 anos, nos termos do artigo 220.<sup>o</sup> da Lei n.º 4/2015- Sempre que as formas de contagem de prazos estipuladas nas alíneas c) e e) do n.º 6 não forem aplicáveis, por o título não ser emitido ou por não se iniciar o período de vigência, compete às entidades previstas no artigo 2.º proceder ao encerramento das agregações, em conformidade com o código do procedimento administrativo, dando início à contagem do prazo de conservação administrativa

O elemento **decisoes ˜ de avaliac¸ao˜** contem, por ´ ultimo, o elemento ´ **justificac¸ao˜ PCA** que possui a indicação dos critérios que fundamentam o prazo de conservação administrativa (PCA). Este elemento é obrigatório sempre que exista PCA, e tem no máximo três critérios diferentes (restrição definida no XML Schema através dos atributos  $minOccurs="1"$ e  $maxOcc$ *curs*="3").

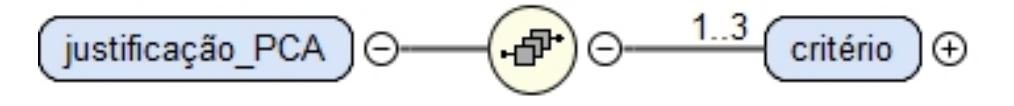

Figura 43: Diagrama XML Schema da Justificação do PCA

Cada critério tem associado um tipo e a sua respetiva descrição. Também pode ter uma lista das legislações decorrente do tipo de relação com a entidade Legislação e/ou uma lista de processos de negócio decorrente do tipo de relação entre processos de negócio.

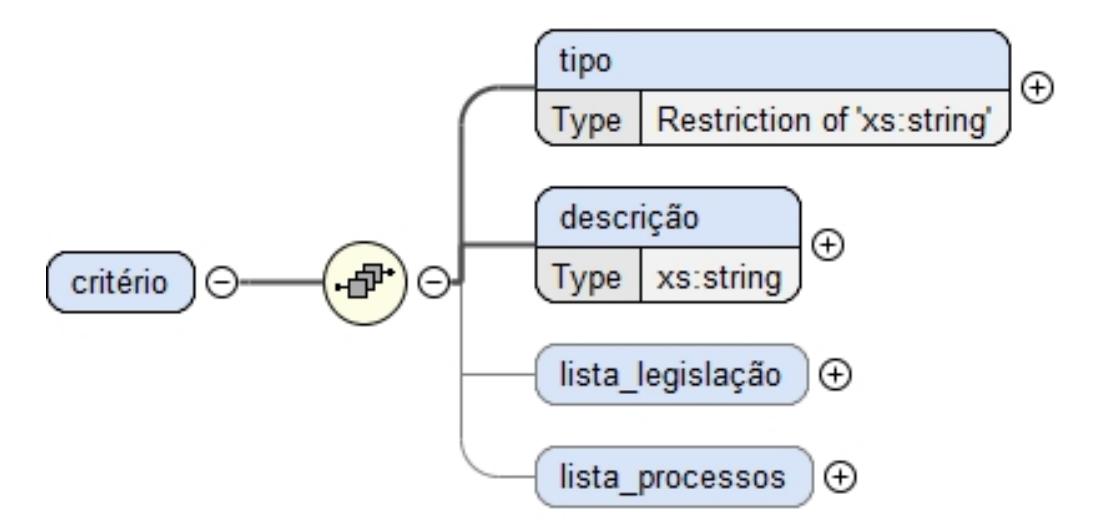

Figura 44: Diagrama XML Schema do Critério

Os tipos de critério foram especificados no XML Schema usando uma restrição por enumeração:

```
<xs:element name="tipo" maxOccurs="1">
  <xs:simpleType>
    <xs:restriction base="xs:string">
      <xs:enumeration value="Critério Legal"/>
      <xs:enumeration value="Critério Gestionário"/>
      <xs:enumeration value="Critério de Utilidade Administrativa"/>
    </xs:restriction>
  </xs:simpleType>
</xs:element>
```
Figura 45: Lista de valores aceitáveis que o elemento Tipo de Critério do PCA pode assumir

A fundamentação do prazo de conservação administrativa (PCA) indicado pode decorrer do tipo de relação com a entidade Legislação. Desse modo, foi criado o elemento lista legislação no qual contém todas as legislações. Este elemento não é obrigatório, tendo sido esta restrição estabelecida no XML Schema, usando os atributos *minOccurs* como "0"(zero) e o *maxOccurs* como "unbounded".

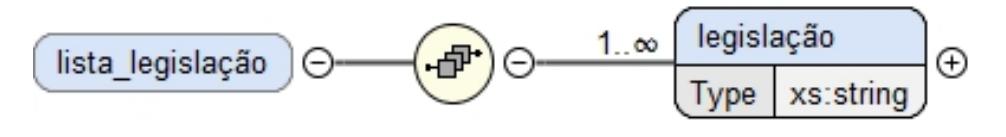

Figura 46: Diagrama XML Schema da Lista Legislação

<xs:element minOccurs="0" name="lista\_legislação" maxOccurs="unbounded" type="xs:string"/>

Figura 47: Atributos do elemento Lista Legislação

O elemento **lista processos** engloba todos os processos de negocio com os quais o pro- ´ cesso que se está a caraterizar mantém um tipo de relação. Deste modo, esse elemento é constituído por outro elemento PN que contém o código do processo.

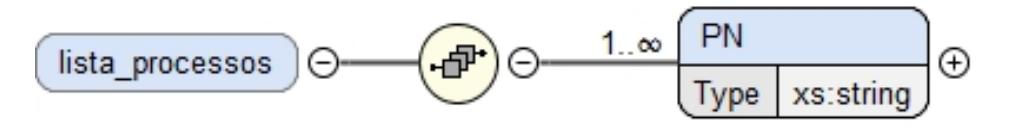

Figura 48: Diagrama XML Schema da Lista de Processos

Após cumprido o prazo de conservação admnistrativa (PCA), é necessário indicar o destino final (DF) da informação/documentação. Assim sendo, foi criado o elemento des**tino** final que é constituído pelos seguintes elementos: valor e justificação destinoFinal.

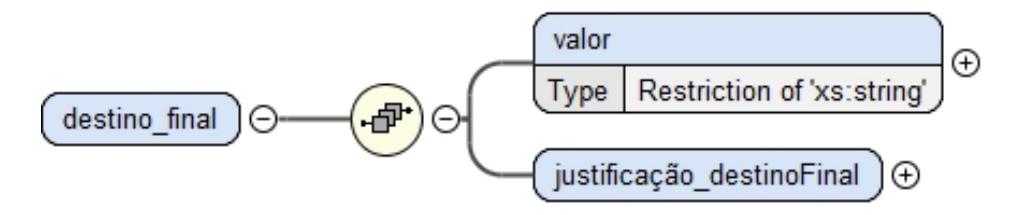

Figura 49: Diagrama XML Schema do Destino Final (DF)

O elemento **valor** apresenta os poss´ıveis destinos finais. Estes valores foram restringidos, no XML Schema, através da restrição por enumeração.

```
<xs:element name="valor">
  <xs:simpleType>
    <xs:restriction base="xs:string">
      <xs:enumeration value="Conservação"/>
      <xs:enumeration value="Conservação Parcial"/>
      <xs:enumeration value="Eliminação"/>
      <xs:enumeration value="Não especificado"/>
    </xs:restriction>
  </xs:simpleType>
</xs:element>
```
Figura 50: Lista de valores aceitaveis que o elemento Valor do DF pode assumir ´

O elemento justificação destinoFinal contém os critérios que fundamentam o destino final (DF).

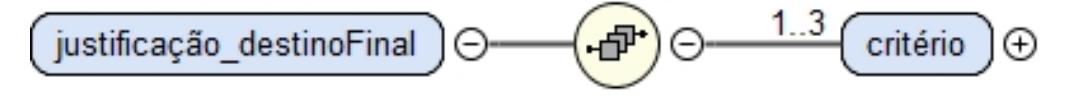

Figura 51: Diagrama XML Schema da Justificação do Destino Final

Cada **critério** é constituído por um tipo e a sua respetiva descrição e, opcionalmente, por uma lista de legislações e/ou uma lista de processos de negócio.

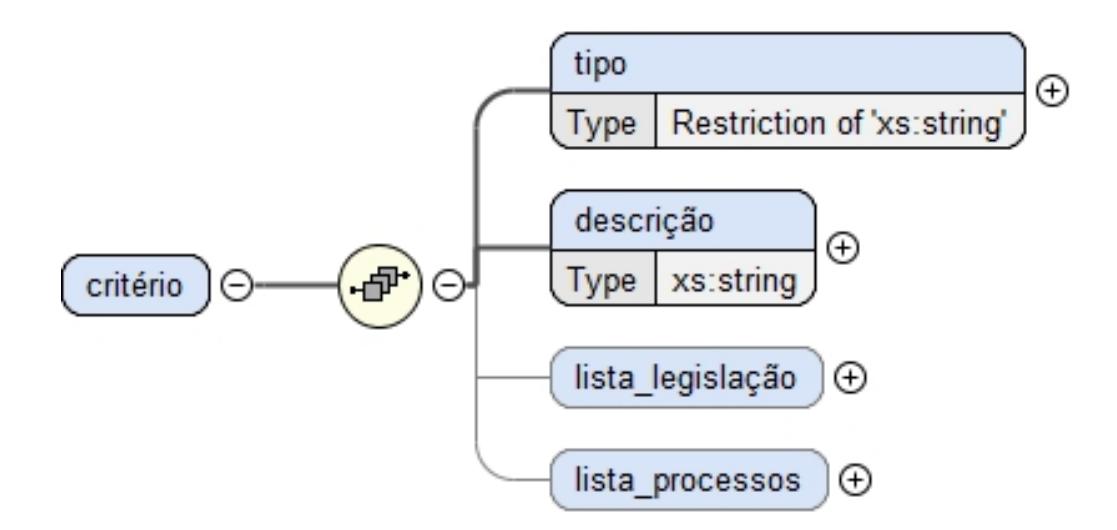

Figura 52: Diagrama XML Schema do Critério

O elemento **tipo** contém a lista dos critérios do destino final (DF). Esta lista foi estabelecida no XML Schema através de uma restrição de enumeração, com os seguintes valores possíveis:

```
<xs:element name="tipo">
  <xs:simpleType>
    <xs:restriction base="xs:string">
      <xs:enumeration value="Critério Legal"/>
      <xs:enumeration value="Critério de Densidade Informacional"/>
      <xs:enumeration value="Critério de Complementaridade Informacional"/>
    </xs:restriction>
  </xs:simpleType>
</xs:element>
```
Figura 53: Lista de valores aceitáveis que o elemento Tipo de Critério do DF pode assumir

A fundamentação para o destino final (DF) pode decorrer do tipo de relação com a entidade Legislação ou do tipo de relação entre os processos de negócio (relação de síntese ou relação complementar). Assim, foram criados os elementos lista legislação e **lista processos**.

Deste modo, o elemento **lista legislação** tem a lista de todas as legislações que têm algum tipo de relação com o destino final indicado, não sendo um elemento obrigatório.

<span id="page-49-1"></span>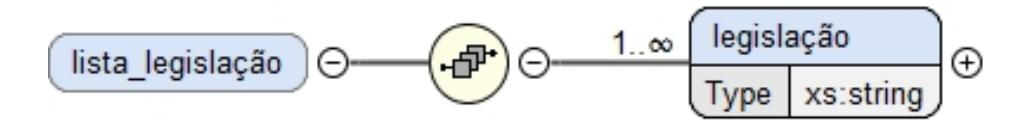

Figura 54: Diagrama XML Schema da Lista de Legislação

Já o elemento lista *processos* abrange todos os processos de negócio que tenham uma relação de síntese ou uma relação complementar com o processo que se está a caraterizar.

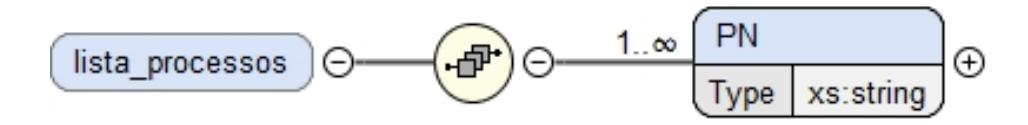

Figura 55: Diagrama XML Schema da Lista de Processos

A classe de 3.<sup>o</sup> nível também é constituída por uma lista de classes de 4.<sup>o</sup> nível ou subclasses. Este elemento é optional, pois só é obrigatório quando é necessário haver uma subdivisão do processo de negócio, comos será explicado detalhadamente na subsecção [3](#page-49-0).1.3

### <span id="page-49-0"></span>3.1.3 *Classe N4*

Um processo de negócio - representado por uma classe de 3.º nível - pode ser subdividido, constituindo-se classes de 4.º nível, quando as etapas do processo de negócio necessitam de ser conservadas por prazos distintos e/ou apresentam distinta densidade informacional (isto é, uma parte da informação do PN sintetiza outra parte).

Esta subdivisão em 4.ºs níveis deriva da avaliação, correspondendo a cada 4.º nível:

## • um **prazo distinto**

- em razão da aplicação de dispositivo legal que implica conservação dos períodos distintos de cada uma das componentes de um processo.
- e/ou um **destino final distinto**
	- **–** em razao de metodologia relacional intraprocessual que permite aplicar o crit ˜ erio ´ da densidade informacional no âmbito do PN. Deriva do estabelecimento de uma relação assimétrica de síntese de informação entre as partes de um PN (relação intraprocessual), a qual implica a identificação da componente que sintetiza a informação e da componente que é sintetizada valorizando. Cada componente

constituísse como uma classe de 4<sup>º</sup> nível do PN. Permite a conservação da componente que sintetiza e a eliminação da componente que é sintetizada.

Em ambos os casos a subdivisão efetua-se no respeito de princípios e critérios de avaliação.

Assim, os 4.ºs níveis são criados para atribuir PCA (prazos de conservação administrativa) ou DF (destinos finais) diferenciados a cada uma das partes de um PN, que integram a Lista Consolidada.

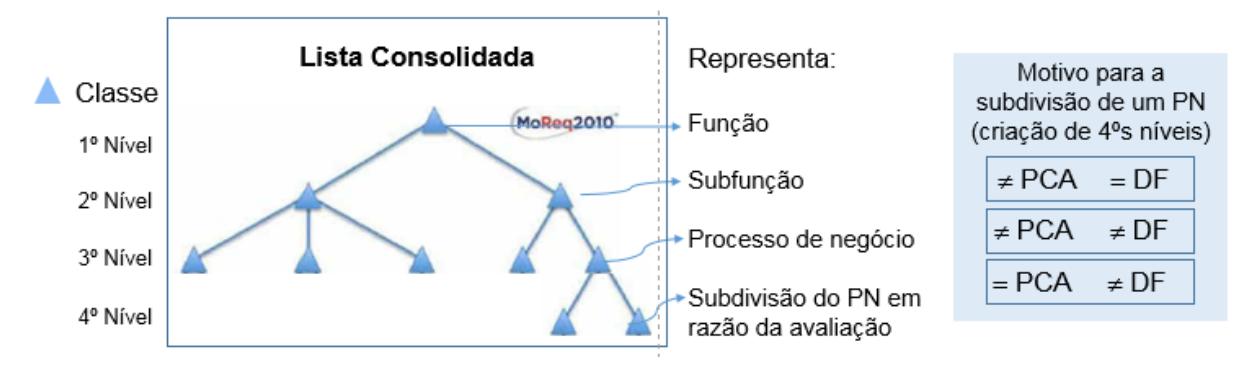

Figura 56: Classes da Lista Consolidada

Assim, uma classe de 4<sup>o</sup>. nível é constituída pelo seguinte conjunto de elementos de informac¸ao: ˜ **codigo ´** , **t´ıtulo**, **descritivo da classe**, **contexto de avaliac¸ao˜** e **decisoes ˜ de avaliac¸ao˜** .

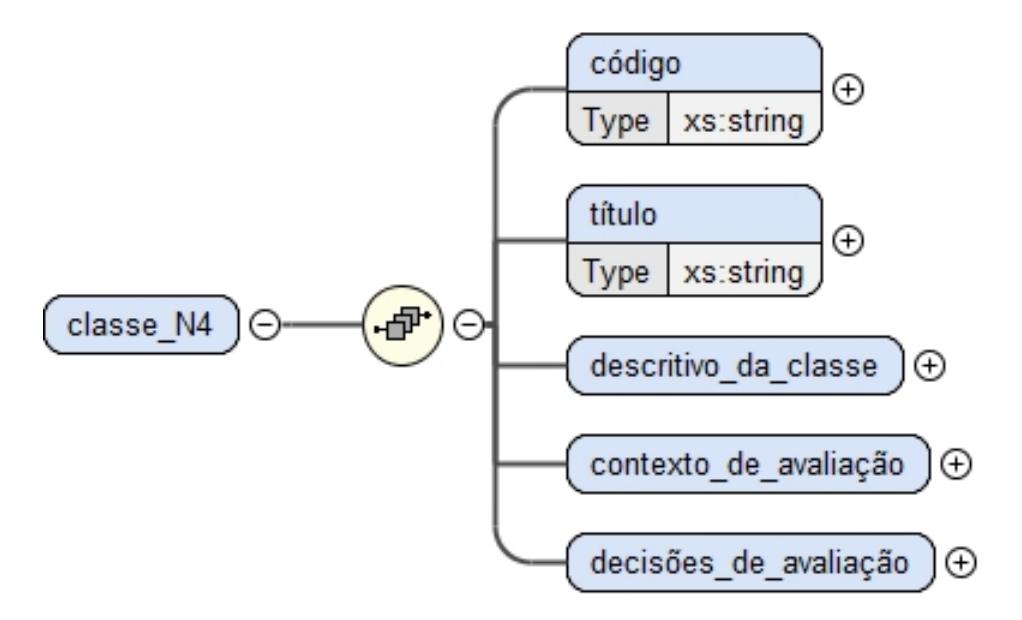

Figura 57: Diagrama XML Schema da Classe N4

Nas classes de 4.<sup>o</sup> nível, o elemento **código** é único e tem um formato pré-definido e, deste modo, foi usada uma restrição de padrão, no XML Schema, para limitar o seu conteúdo.

Assim, o único valor aceitável é uma sequência de três dígitos seguida de um ponto (.), mais uma sequência de dois dígitos seguida de um ponto (.), mais uma sequência de três dígitos seguida de um ponto (.) e mais uma sequência de dois dígitos. E, cada dígito, como nas classes anteriores, deve estar no intervalo de 0 (zero) a 9.

Por exemplo, um código válido seria **150.10.700.01**.

```
<xs:element name="código">
  <xs:simpleType>
    <xs:restriction base="xs:string">
      <xs:pattern value="[0-9]{3}\.[0-9]{2}\.[0-9]{3}\.[0-9]{2}"/>
    </xs:restriction>
  </xs:simpleType>
</xs:element>
```
Figura 58: Sequência de dígitos aceitáveis no elemento código da Classe N4

## Descritivo da classe

O elemento **descritivo da classe** e formado pelos elementos: ´ **descric¸ao˜** e **termos de ´ındice**.

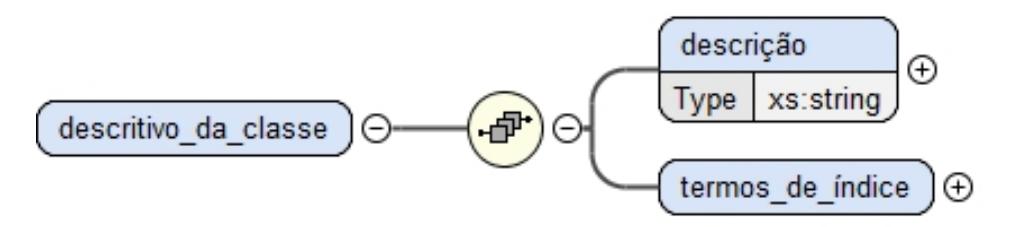

Figura 59: Diagrama XML Schema do Descritivo da Classe N4

A **descric¸ao˜** contem toda a informac¸ ´ ao descritiva do ˜ ambito da classe, e os ˆ **termos de ´ındice** são os mesmos que foram declarados na classe de 3.º nível antes do processo de negócio ter sido subdividido.

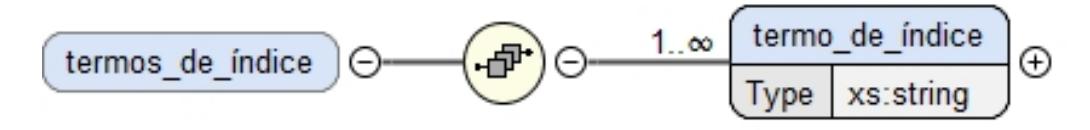

Figura 60: Diagrama XML Schema dos Termos de Índice

#### Contexto de avaliação

Se a subdivisão do processo de negócio for por destino final (DF) distinto, têm de ser declarados todos os seus processos relacionados. Desse modo, o elemento **contexto de avaliação** é apenas constituído pelo elemento processos\_relacionados.

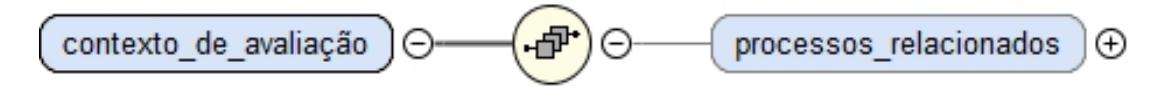

Figura 61: Diagrama XML Schema do Contexto de Avaliação

Como já explicado, o elemento **processos relacionados** contém todos os processos que se relacionam com o processo descrito, com indicação do código (elemento **código** *pn*) e do tipo de relação (elemento **relação**).

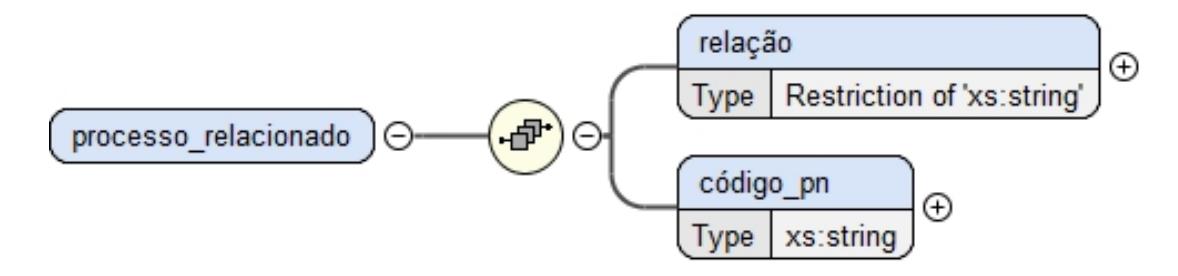

Figura 62: Diagrama XML Schema do Processo Relacionado

Os tipos de relação foram especificados no XML Schema por restrição de enumeração, e são os mesmos que estão na página [31](#page-41-2).

## Decisões de avaliação

Após o desdobramento de um processo de negócio, por um dos motivos já referidos anteriormente, a classe de 3.º nível deixa de ter o elemento **decisões<sub>-</sub>de<sub>-</sub>avaliação** que é herdado pelas classes de 4.º níveis. Assim, esse elemento é constituído pelo conjunto de elementos: **pca** e **destino\_final**, da classe de 3.º nível

Todos os elementos detalhados podem ser encontrados da página [33](#page-42-1) à página [39](#page-49-1).

#### 3.2 schematron

### 3.2.1 *O que e o Schematron? ´*

O Schematron é uma linguagem esquemática para especificar documentos XML, mas difere no conceito básico de outras linguagens esquemáticas na medida em que não é baseada em gramáticas mas sim na procura de padrões em documentos. Isto significa que, em vez de criar uma gramática para um documento XML, um esquema Schematron faz asserções aplicadas a um contexto específico dentro do documento. Se a asserção falhar, uma mensagem de aviso fornecida pelo utilizador do esquema é exibida.

Normalmente, esta linguagem é descrita usando XPath<sup>[1](#page-0-0)</sup> com várias extensões forneci-das pelo XSLT<sup>[2](#page-0-0)</sup>, permitindo a descrição de regras e restrições e forma de declarações.

#### 3.2.2 *Hierarquia de Schematron*

Como já referido, o Schematron faz várias asserções com base em um contexto específico a um documento. Todas as asserções e o contexto compõem duas das quatro camadas na hierarquia fixa de Schematron.

As duas camadas abordadas nesta secção são construídas para que cada asserção seja agrupada em regras e cada regra defina um contexto.

O documento XML a seguir contém um conteúdo muito simples que ajuda a explicar as duas camadas na hierarquia:

```
<classe_N1>
    <código>100</código>
    <título>Ordenamento Jurídico e Normativo</título>
    <descritivo_da_classe>
            ...
    </descritivo_da_classe>
</classe_N1>
```
#### $A$ *ssercões*

As asserções são usadas para especificar as restrições que devem ser verificadas dentro de um contexto espec´ıfico do documento XML. Em Schematron, o elemento usado para definir asserc¸oes ˜ e´ *assert* e possui um atributo *test*.

Com o exemplo do documento XML anterior, uma possível afirmação seria:

**–** O elemento "classe N1" deve conter os elementos "código", "título" e "descritivo da classe".

<sup>1</sup> <http://www.w3.org/TR/xpath>

<sup>2</sup> <https://www.w3.org/TR/xslt/all>

Usando a afirmação de Schematron, isso seria expresso como

```
\lesch:assert test="count(*)=3 and count(código)=1 and count(título)=1
    and count(descritivo_da_classe)=1">
    O elemento classe_N1 deve ter três elementos filhos "código",
    "título" e "descritivo_da_classe".
5 </sch:assert>
```
As linhas 1 e 2 representam a asserção que, simplesmente testa que o número total de filhos é 3 e que existe um elemento "código", um elemento "título"e um elemento "descritivo\_da\_classe".

Se a condição no atributo test não for aprovada, o conteúdo do elemento de asserção será apresentado para o utilizador. Por exemplo, se a condição não se verificar, será passada a seguinte mensagem (linhas 3 e 4):

# **O elemento "classe\_N1" deve ter trˆes elementos filhos "c´odigo",** "título" e "descritivo da classe".

Assim, um *assert* gera uma mensagem quando uma instrução de teste é avaliada como falsa. Porém, o Schematron apresenta outro tipo de asserções, o *report*.

Em contrapartida, o *report* gera uma mensagem quando uma instrução de teste é avaliada como verdadeira.

## *Regras*

Esta asserção tem uma condição avaliada, mas não define onde, no documento XML, essa condição deve ser verificada. As regras especificam a localização dos contextos de asserções.

As regras no Schematron são declaradas usando o elemento *rule*, que possui um atributo *context*. O valor do atributo *context* deve corresponder a uma expressao XPath usada para ˜ selecionar um ou mais nós no documento. Como o nome sugere, o atributo *context* é usado para especificar o contexto no documento XML em que as asserções devem ser aplicadas. No exemplo anterior, o contexto foi especificado para ser o elemento **classe N1**, ou seja, a regra Schematron completa seria:

```
1 <sch:rule context="/classe_N1">
    \text{Ssch:assert test="count(*)=3} and count(código)=1 and count(título)=1
        and count(descritivo_da_classe)=1">
        0 elemento classe_N1 deve ter três elementos filhos "código",
        "título" e "descritivo_da_classe".
    6 </sch:assert>
7 </sch:rule>
```
## *Variaveis usando let ´*

No Schematron, uma regra pode conter muitas asserções que testam a mesma informação. Se as informações são selecionadas por expressões XPath longas e complicadas, isso deve ser repetido em todas as asserções que usam as informações. Isso é difícil de ler e propenso a erros.

O elemento *let* é adicionado ao modelo de conteúdo do elemento *rule* que permite que as informações sejam vinculadas a uma variável. O elemento let possui um atributo *name* para identificar a variável e um atributo *value* usado para selecionar as informações que devem ser vinculadas à variável. A variável pode ser acessada em testes de asserção usando o prefixo \$.

### 3.2.3 *Processamento Schematron usando XSLT*

A especificação do Schematron é construída sobre XSLT e XPath, ou seja, tudo o que é preciso para executar a validação do Schematron é um processador XSLT, que funciona em duas etapas:

- 1. O esquema Schematron e primeiro transformado em uma folha de estilo XSLT valida- ´ dora, transformando-o em uma folha de estilo XSLT fornecida pelo Academica Sinica Computing Center. Essas folhas de estilo (*schematron-basic.xsl*, *schematron-message.xsl* e *schematron-report.xsl*) podem ser encontradas no site do Schematron e as diferentes folhas de estilo geram resultados diferentes. Por exemplo, o *schematron-basic.xsl* e usado ´ para gerar uma saída de texto simples, como mostrado na figura [63](#page-56-1).
- 2. Essa folha de estilo de validação é usada no documento da instância XML e o resultado será um relatório baseado nas regras e asserções do esquema Schematron original.

<span id="page-56-1"></span>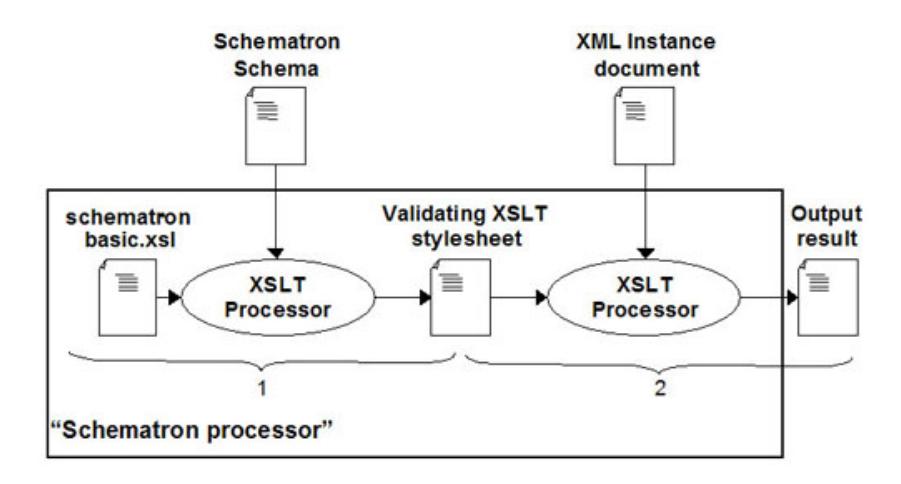

Figura 63: Validação do Schematron usando XSLT

### <span id="page-56-0"></span>3.2.4 *Invariantes*

Como referido anteriormente, a Lista Consolidada (LC) possui uma estrutura hierárquica de 4 níveis e cada classe da LC contém um conjunto de elementos que a descreve. Mas, a partir do 3.º nível (representação dos processos de negócio - PN's) começam a surgir relações mais complicadas entre os processos no campo chamado "contexto de avaliação", que têm associado um conjunto de *invariantes*.

Assim, foi usado o Schematron de modo a gerar as regras dos seguintes invariantes:

### Invariantes sobre os PN's (Classe 3.º nível)

1. Um processo só tem participantes se for *transversal*, ou seja, se o campo *processo\_transversal* contiver o valor *Sim*.

```
<sch:rule context="/classe_N3/contexto_de_avaliação/participantes">
   <sch:assert test="/classe_N3/contexto_de_avaliação[processo_
       transversal='Sim']">
       Um processo só tem participantes se for um processo
       transversal.
   </sch:assert>
</sch:rule>
```
2. Um processo de negócio só tem *subforma de contagem* se a sua *forma de contagem* for  $conforme$  *disposição legal*.

```
<sch:rule context="/classe_N3/decisões_de_avaliação/
   pca[forma_de_contagem='Conforme disposição legal']">
   <sch:assert test="/classe_N3/decisões_de_avaliação/pca/
       sub_forma_de_contagem">
       Só existe subforma de contagem se a forma de contagem for
        "Conforme disposição legal".
   </sch:assert>
</sch:rule>
```
### Invariantes sobre a relação Suplementar: implicações no PCA

1. Quando o PN em causa é *suplemento para* outro, deve ser acrescentado um *critério de utilidade administrativa* na justificação do respetivo PCA.

```
<sch:rule context="/classe_N3/contexto_de_avaliação/processos_
   relacionados/processo_relacionado[relação='Suplemento para']">
   <sch:assert test="/classe_N3/decisões_de_avaliação/pca/
       justificação_PCA/critério[tipo='Critério de Utilidade
       Administrativa']">
       Na relação "Suplemento para" o critério acrescentar é
        "Critério de Utilidade Administrativa".
   </sch:assert>
</sch:rule>
```
2. No *criterio de utilidade administrativa ´* , devem aparecer todos os *processos* com os quais existe uma relação *suplemento para*.

```
<sch:rule context="/classe_N3/contexto_de_avaliação/processos_
   relacionados/processo_relacionado[relação='Suplemento para']">
   <sch:assert test="/classe_N3/decisões_de_avaliação/pca/
       justificação_PCA/critério/lista_processos">
       No "Critério de Utilidade administrativa", devem aparecer
       todos os processos com os quais existe uma relação
       "Suplemento para".
   </sch:assert>
 </sch:rule>
```
3. Quando o PN em causa é *suplemento de* outro, o critério a acrescentar na justificação do PCA é livre, normalmente é o *critério legal*. Todos os processos relacionados pela relação *suplemento de* devem figurar neste critério.

```
<sch:rule context="/classe_N3/contexto_de_avaliação/processos_
   relacionados/processo_relacionado[relação='Suplemento de']">
   <sch:assert test="/classe_N3/decisões_de_avaliação/pca/
       justificação_PCA/critério[tipo='Critério Legal']">
       Na relação "Suplemento de" o critério acrescentar é
        "Critério Legal".
   </sch:assert>
</sch:rule>
```
4. Todos os processos relacionados pela relação *suplemento de* devem figurar no *critério legal*.

```
<sch:rule context="/classe_N3/contexto_de_avaliação/processos_
   relacionados/processo_relacionado[relação='Suplemento de']">
   <sch:assert test="/classe_N3/decisões_de_avaliação/pca/
       justificação_PCA/critério/lista_processos">
       No "Critério Legal", devem aparecer todos os processos
       com os quais existe uma relação "Suplemento de".
   </sch:assert>
</sch:rule>
```
## Invariantes sobre a relação Síntese: implicações no DF (Destino Final)

1. Quando o PN em causa é *sintese de* outro, o DF deve ter o valor de *Conservação*.

```
<sch:rule context="/classe_N3/contexto_de_avaliação/processos_
   relacionados/processo_relacionado[relação='Sintese de']">
   <sch:assert test="/classe_N3/decisões_de_avaliação/
       destino_final[valor='Conservação']">
       Quando o PN tem uma relação "Sintese de", o DF deve ter o
       valor de "Conservação".
   </sch:assert>
</sch:rule>
```
2. Quando o PN em causa é *Sintetizado por* outro, o DF deve ter o valor de *Eliminação*.

```
<sch:rule context="/classe_N3/contexto_de_avaliação/processos_
   relacionados/processo_relacionado[relação='Sintetizado por']">
   <sch:assert test="/classe_N3/decisões_de_avaliação/
       destino_final[valor='Eliminação']">
       Quando o PN tem uma relação "Sintetizado por", o DF deve ter
       o valor de "Eliminação".
   </sch:assert>
</sch:rule>
```
3. Todos os processos relacionados (sem filhos) por uma relação de síntese deverão estar relacionados com o *critério de densidade informacional* da respetiva justificação.

```
<sch:rule context="/classe_N3/contexto_de_avaliação/processos_
   relacionados/processo_relacionado[relação='Sintetizado por' or
   relação='Sintese de']">
   <sch:assert test="/classe_N3/decisões_de_avaliação/destino_final
       /justificação_destinoFinal/critério[tipo='Critério de
       Densidade Informacional']">
       Todos os processos relacionados (sem filhos) por uma relação
       de síntese deverão estar relacionados com o "Critério de
       Densidade Informacional".
   </sch:assert>
</sch:rule>
```
4. Todos os processos relacionados (com filhos) por uma relação de síntese, os filhos deverão estar relacionados com o *critério de densidade informacional* da respetiva justificação.

```
<sch:rule context="/classe_N3/contexto_de_avaliação/processos_
   relacionados/processo_relacionado[relação='Sintetizado por' or
   relação='Sintese de']">
   <sch:assert test="/classe_N3/subclasses/classe_N4/destino_final/
       justificação_destinoFinal/critério[tipo='Critério de
       Densidade Informacional']">
       Todos os processos relacionados (com filhos) por uma relação
       de síntesedeverão estar relacionados com o "Critério de
       Densidade Informacional".
   </sch:assert>
</sch:rule>
```
### Invariantes sobre a relação Complementar: implicações no DF (Destino Final)

1. Uma relação de *complementaridade* implica a *conservação* dos processos de negócio que mantêm essa relação.

```
<sch:rule context="/classe_N3/contexto_de_avaliação/processos_
   relacionados/processo_relacionado[relação='Complementar de']">
   <sch:assert test="/classe_N3/decisões_de_avaliação/destino_final
        [valor='Conservação']">
       Uma relação de "Complementaridade" implica a "Conservação"
       dos PN's que mantêm essa relação.
   </sch:assert>
</sch:rule>
```
2. Todos os processos relacionados (sem filhos) pela relação *complementar de*, devem estar relacionados com o *critério de complementaridade informacional* da respetiva justificação.

```
<sch:rule context="/classe_N3/contexto_de_avaliação/processos_
   relacionados/processo_relacionado[relação='Complementar de']">
   <sch:assert test="/classe_N3/decisões_de_avaliação/destino_final
       /justificação_destinoFinal/critério[tipo='Critério de
       Complementaridade Informacional']">
       Todos os processos relacionados (sem filhos) pela relação
       "Complementar de", devem estar relacionados com o "Critério
       de Complementaridade Informacional".
   </sch:assert>
</sch:rule>
```
3. Todos os processos relacionados (com filhos) pela relação *complementar de*, devem estar relacionados com o *critério de complementaridade informacional* da respetiva justificação.

```
<sch:rule context="/classe_N3/contexto_de_avaliação/processos_
   relacionados/processo_relacionado[relação='Complementar de']">
   <sch:assert test="/classe_N3/subclasses/classe_N4/decisões_de_
       avaliação/destino_final/justificação_destinoFinal/critério
        [tipo='Critério de Complementaridade Informacional']">
       Todos os processos relacionados (com filhos) pela relação
       "Complementar de", devem estar relacionados com o "Critério
       de Complementaridade Informacional".
   </sch:assert>
</sch:rule>
```
### Invariantes sobre as justificações

1. Um PCA, na sua justificação, só pode ter no máximo um critério de cada tipo.

```
<sch:rule context="/classe_N3/decisões_de_avaliação/pca/
   justificação_PCA">
   <sch:let name="tipo1" value="/classe_N3/decisões_de_avaliação/pca/
       justificação_PCA/critério[1]/tipo"/>
   <sch:let name="tipo2" value="/classe_N3/decisões_de_avaliação/pca/
       justificação_PCA/critério[2]/tipo"/>
   <sch:let name="tipo3" value="/classe_N3/decisões_de_avaliação/pca/
       justificação_PCA/critério[3]/tipo"/>
   <sch:report test="$tipo1 = $tipo2 or $tipo1 = $tipo3 or
       $tipo2 = $tipo3"Cada justificação tem no máximo 1 critério de cada tipo.
   </sch:report>
</sch:rule>
```
2. Um DF, na sua justificação, só pode ter no máximo um critério de cada tipo.

```
<sch:rule context="/classe_N3/decisões_de_avaliação/destino_final/
   justificação_destinoFinal">
   <sch:let name="tipo1" value="/classe_N3/decisões_de_avaliação/
       destino_final/justificação_destinoFinal/critério[1]/tipo"/>
   <sch:let name="tipo2" value="/classe_N3/decisões_de_avaliação/
       destino_final/justificação_destinoFinal/critério[2]/tipo"/>
   <sch:let name="tipo3" value="/classe_N3/decisões_de_avaliação/
       destino_final/justificação_destinoFinal/critério[3]/tipo"/>
   <sch:report test="$tipo1 = $tipo2 or $tipo1 = $tipo3 or
       $tipo2 = $tipo3"Cada justificação tem no máximo 1 critério de cada tipo.
   </sch:report>
 </sch:rule>
```
Nas duas regras definidas acima, é possível ver a aplicação do elemento *let*. É usado, como já explicado, de modo a simplificar a leitura e testar as mesmas informações.

Neste caso, o elemento tipo1 seleciona o tipo do 1.º elemento critério, o elemento tipo2 seleciona o tipo do 2.º elemento critério e, por fim, o elemento tipo<sub>3</sub> seleciona o tipo do 3.º elemento critério.

Cada justificação só pode ter no máximo um critério de cada tipo, por isso foi usado o *report* para testar se os tipos eram iguais. Neste caso, foi usado o *report*, pois quando a instrução de teste é avaliada como verdadeira é gerada um mensagem de erro e, quando só tem um critério não dá erro.

#### 3.3 xonomy

O Xonomy é um editor XML baseado em esquema e baseado na web, escrito inteiramente em *JavaScript* e incorporado em qualquer página da web. No Xonomy é possível: editar os documentos XML clicando em nós, selecionando as opções presentes nos menus de contexto, selecionando valores de atributos nas listas de opções, arrastanto e soltando elementos, entre outros.

O Xonomy pode ser personalizado, tendo que ser fornecido uma **especificac¸ao de do- ˜** cumento. Uma especificação de documento é semelhante a um esquema: determina quais as ações que o utilizador pode realizar em cada elemento, quais os atributos ou elementos filho pode criar, etc. Isso fornece um mecanismo para restringir a estrutura dos documentos XML, que é aproximadamente equivalente a uma *Document Type Definition* (DTD)<sup>[1](#page-0-0)</sup>. Ainda é possível limitar mais o documento inserindo funções de validação em *JavaScript*.

Por fim, o Xonomy também é capaz de lidar com conteúdo misto (elementos que mantêm uma mistura de texto e elementos) e possui recursos para anotar texto com XML embutido.

#### 3.3.1 *Exemplo da Classe N1*

De modo a explicar como se utiliza o Xonomy, sera usado o exemplo da ´ **Classe N1** da Lista Consolidada.

Como já foi referido, a classe N1 é constituído por três elementos: código, título e descritivo da classe. Assim, o documento começa com o elemento raíz  $\langle$ classe $N_1$ , que contém três elementos filho: <codigo>, <titulo> e <descritivo\_da\_classe>.

A especificação do documento fica assim:

<sup>1</sup> Um DTD define a estrutura, os elementos e atributos aceitaveis de um documento XML ´

<span id="page-64-0"></span>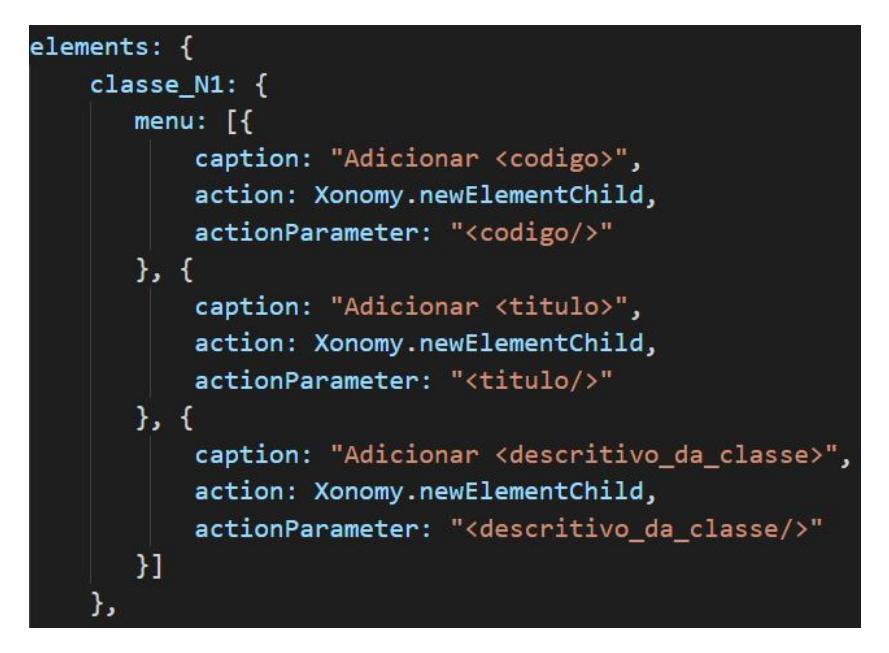

Figura 64: Especificação do documento do elemento Classe N1

A chave *elements* é uma tabela de *hash* em que as chaves são os nomes de elementos e os valores são as especificações de elementos. Na Figura [64](#page-64-0) é possível verificar que o documento possui um elemento: <classe N1>.

A especificação do elemento <classe\_N1> é, novamente, uma tabela de *hash*. Esta contém três chaves, menus, que especificam o menu que aparece quando o utilizador clica nesse elemento. O valor é uma matriz de objetos chamados especificações de itens de menus. Cada especificação do item do menu é uma tabela de *hash* com várias propriedades que descrevem o item do menu.

<span id="page-64-1"></span>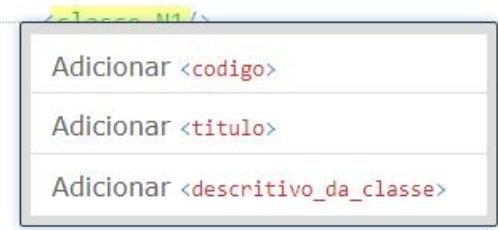

Figura 65: Menu quando se clica no elemento  $\langle$  classe\_N1 $\rangle$ 

O item do menu neste exemplo adiciona três elementos filho,  $\langle \text{codigo}\rangle$ ,  $\langle \text{titulo}\rangle$  e  $\langle$ descritivo\_da\_classe $>$ , ao elemento  $\langle$ classe\_N1 $>$  quando se clica sobre ele, como ilus-trado na Figura [65](#page-64-1). A função **Xonomy.newElementChild**, uma das funções de ação do menu predefinidas do Xonomy, é que trata disso.

```
codigo: {
    asker: Xonomy.askString,
    hasText: true,
    oneliner: true,
    mustBeBefore: ["titulo", "descritivo_da_classe"]
    menu: \lceil \cdot \rceilcaption: "Apagar este <codigo>",
        action: Xonomy.deleteElement
    }]
},
```
Figura 66: Especificação do documento do elemento código

<span id="page-65-0"></span>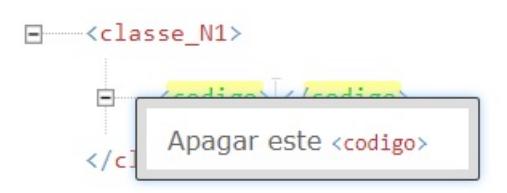

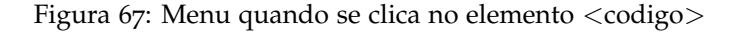

A especificação do elemento <codigo> - Figura [67](#page-65-0) - diz que o elemento tem um menu com apenas um item que permite ao utilizador excluir o elemento (função Xonomy.deleteElement). Além disso, a especificação do elemento indica como o utilizador deve editar o valor do elemento, através da propriedade *asker*. Refere-se a uma função que "pede"ao utilizador um valor - **Xonomy.askString**. É uma função já predefinida no Xonomy, que permite editar o valor como uma sequência curta de uma linha, como é possível ver na Figura [68](#page-65-1).

Para informar ao Xonomy que o conteúdo do elemento <codigo> dever ser texto, foi definida a propriedade *hasText* como *true*. Também foi definida a propriedade oneliner como *true*, de modo a exibir o elemento em um *layout* mais compacto, no qual são exibidos como uma única linha de itens.

<span id="page-65-1"></span>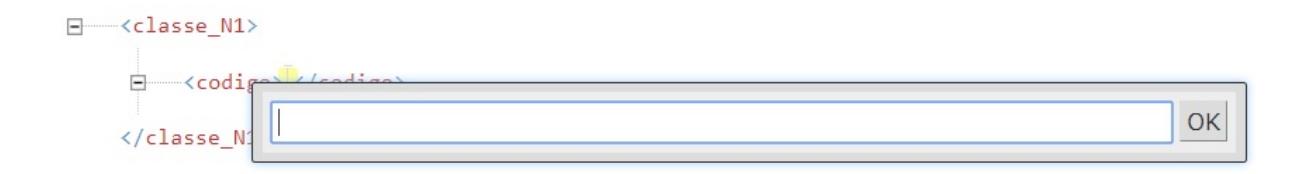

Figura 68: Menu que permite editar o valor do elemento código

O Xonomy não exige que os elementos apareçam em nenhuma ordem específica por padrão. No entanto, é possível especificar na especificação de um elemento, que o elemento sempre deve aparecer antes ou depois de outro(s) elemento(s).

Isso é possível definindo as propriedades *mustBeBefore* e *mustBeAfter* da especificação do elemento. Ambas são matrizes de nomes de elementos.

Na Figura [66](#page-65-2) é possível verificar o uso de uma destas propriedades, neste caso a matriz *mustBeBefore*. Isto significa que, o elemento <codigo> tem de aparecer antes dos elementos cujos nomes estão listados nessa matriz, neste caso, os elementos <titulo> e <descritivo da classe>.

<span id="page-66-0"></span>A especificação do elemento <titulo> é muito semelhante à do elemento <codigo>, como é possível verificar na Figura [69](#page-66-0).

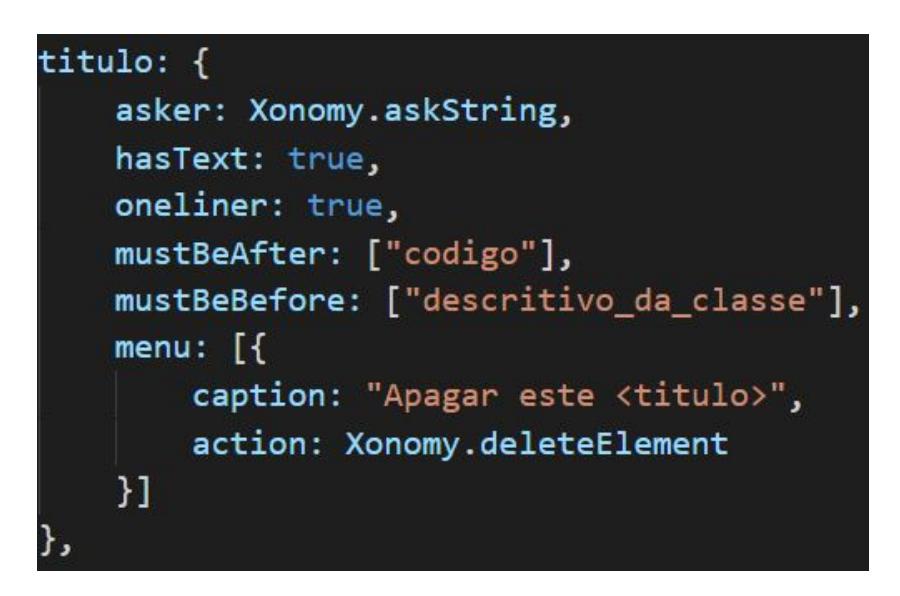

Figura 69: Especificação do documento do elemento título

Neste caso, usou-se as duas propriedades **mustBeBefore** e **mustBeAfter**, de modo a definir, como já referido, a ordem na qual devem aparecer os elementos. O elemento  $\lt$ titulo $>$ tem de aparecer depois do elemento <codigo> (a matriz mustBeAfter contém o elemento *codigo*), e antes do elemento <descritivo\_da\_classe> (a matriz **mustBeBefore** contém o elemento *descritivo da classe*).

A especificação do elemento <descritivo da classe > é um pouco mais rica do que as anteriores. Este elemento pode conter os seguintes elementos filho: <descricao>, <notas\_aplicacao>, <exemplos\_NA> e <notas\_exclusão> e, para tal, usou-se a função de ação Xonomy.newElement-Child, que já foi explicada acima.

```
descritivo da classe: {
    mustBeAfter: ["codigo", "titulo"],
    menu: \lceil \cdot \rceilcaption: "adicionar <descricao>",
        action: Xonomy.newElementChild,
        actionParameter: "<descricao/>"
    \}, {
        caption: "adicionar <notas_aplicacao>",
        action: Xonomy.newElementChild,
        actionParameter: "<notas_aplicacao/>"
    \}, {
        caption: "adicionar <exemplos_NA>",
        action: Xonomy.newElementChild,
        actionParameter: "<exemplos_NA/>"
    }, {
        caption: "adicionar <notas_exclusao>",
        action: Xonomy.newElementChild,
        actionParameter: "<notas_exclusao/>"
    \overline{\mathbf{1}}},
```
Figura 70: Especificação do documento do elemento descritivo da classe

Na especificação do elemento <descricao>, é possível verificar que ele tem que aparecer primeiro do que os outros elementos (propriedade mustBeBefore), o seu conteúdo tem que ser texto (propriedade *hasText* como *true*). Também usou-se a função Xonomy.askLongString de modo a permitir ao utilizador editar o valor como uma sequência de várias linhas que pode conter quebras de linha.

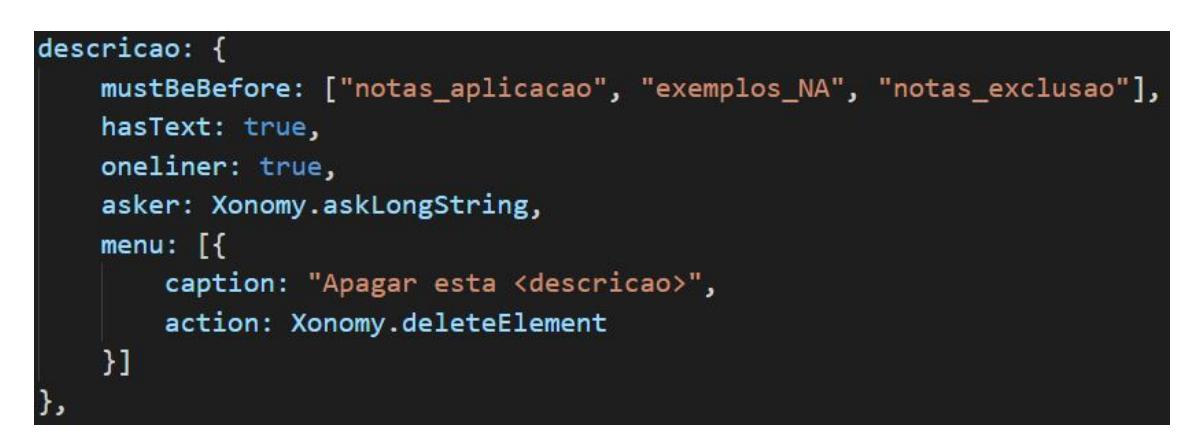

Figura 71: Especificação do documento do elemento descrição

O menu deste elemento contem apenas um item que permite ao utilizador excluir o ´ elemento (função predefinida do Xonomy Xonomy.deleteElement).

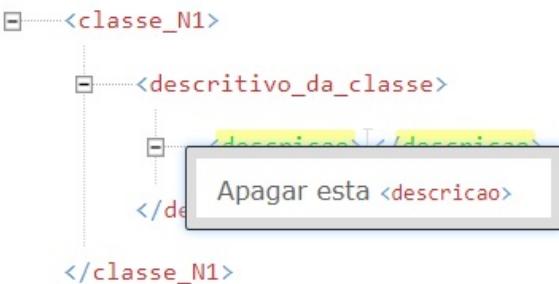

Figura 72: Menu quando se clica no elemento <descricao>

Os elementos <notas\_aplicacao>, <exemplos\_NA> e <notas\_exclusao> contêm um elemento filho <nota\_aplicacao>, <exemplo\_NA> e <nota\_exclusao>, respetivamente. Na especificação destes elementos também foram usadas as propriedades *mustBeBefore* e *must-BeAfter*, de maneira a criar uma ordem específica, como visível nas Figuras [73](#page-68-0), [75](#page-69-0) e [77](#page-69-1).

<span id="page-68-0"></span>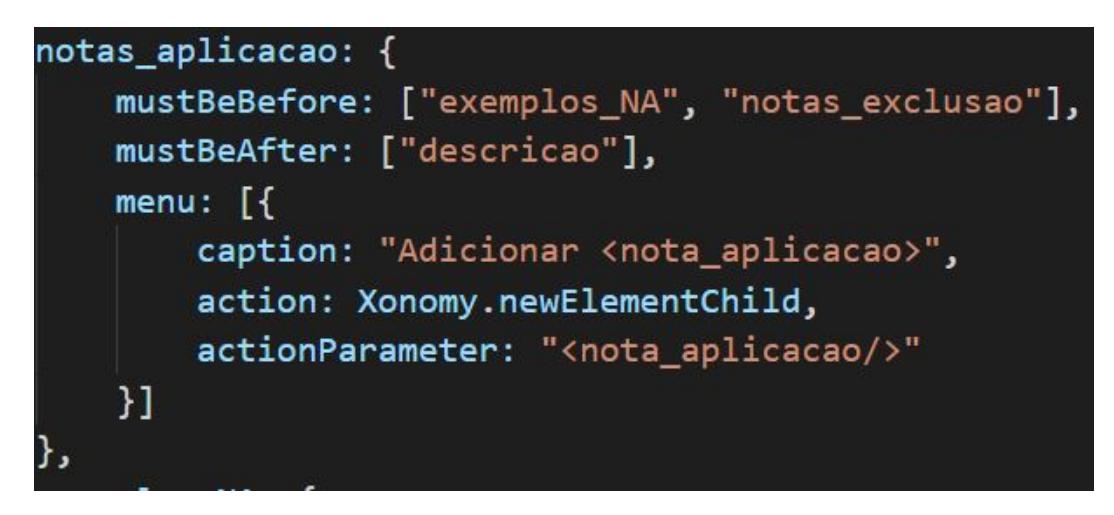

Figura 73: Especificação do documento do elemento notas de aplicação

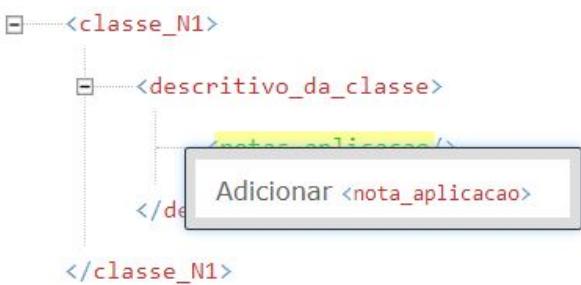

Figura 74: Menu quando se clica no elemento <notas\_aplicacao>

<span id="page-69-0"></span>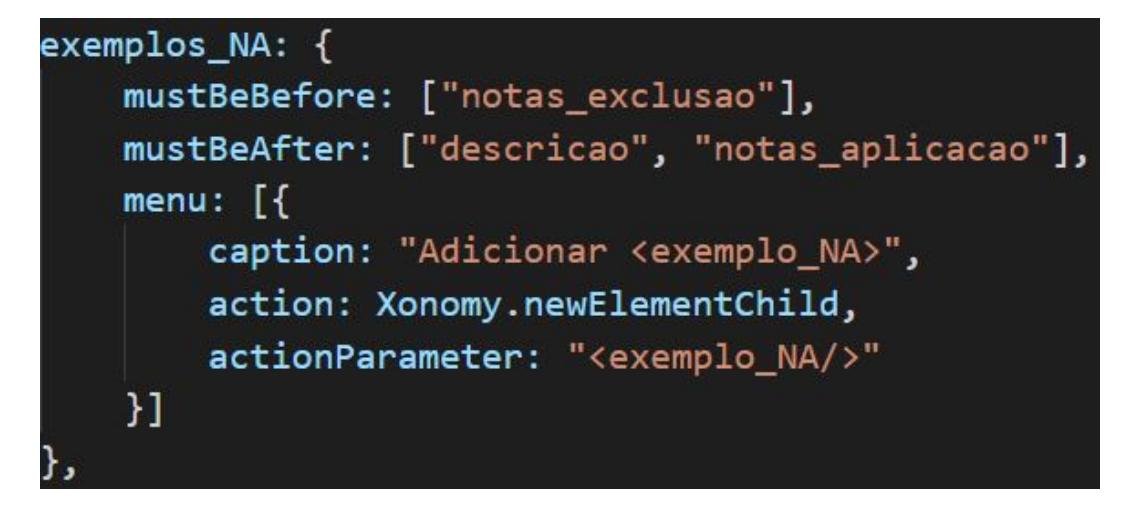

Figura 75: Especificação do documento do elemento exemplos de notas de aplicação

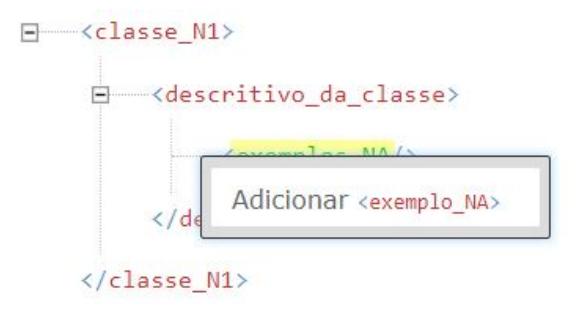

Figura 76: Menu quando se clica no elemento <exemplos\_NA>

<span id="page-69-1"></span>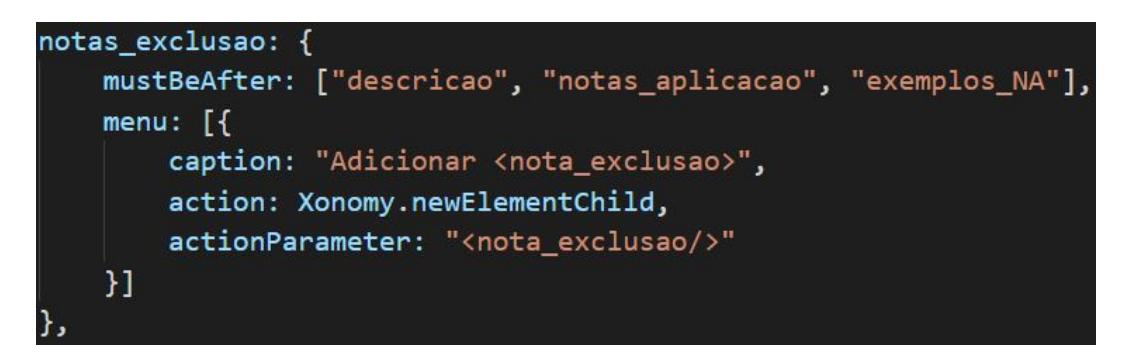

Figura 77: Especificação do documento do elemento notas de exclusão

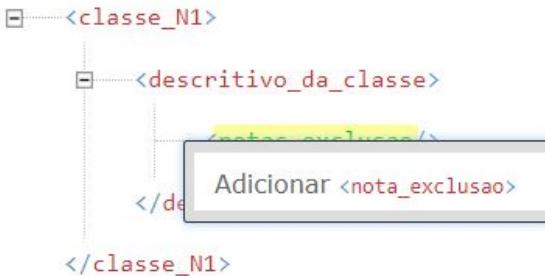

Figura 78: Menu quando se clica no elemento <notas\_exclusao>

As especificações dos elementos <nota\_aplicacao>, <exemplo\_NA> e <nota\_exclusao> são semelhantes, permitindo ao utilizador colocar texto no conteúdo desses elementos e se quiser, excluir um desses elementos.

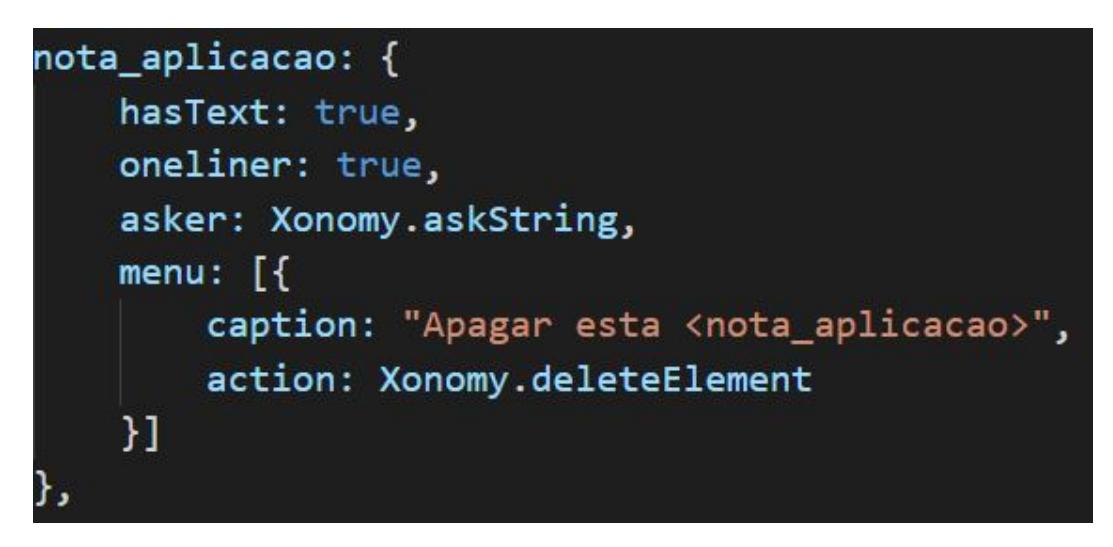

Figura 79: Especificação do documento do elemento nota de aplicação

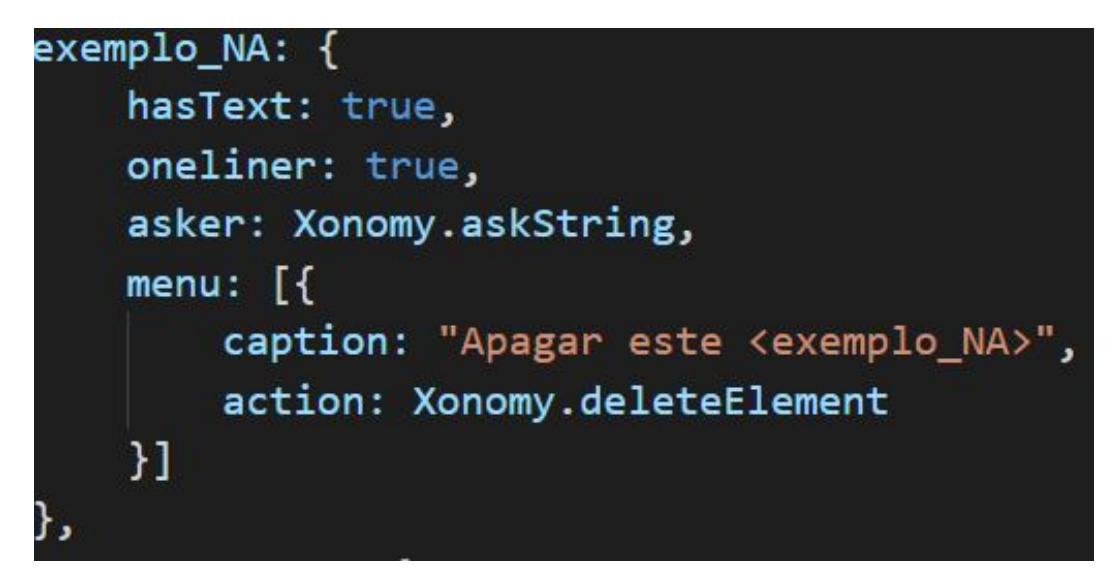

Figura 80: Especificação do documento do elemento exemplo de nota de aplicação

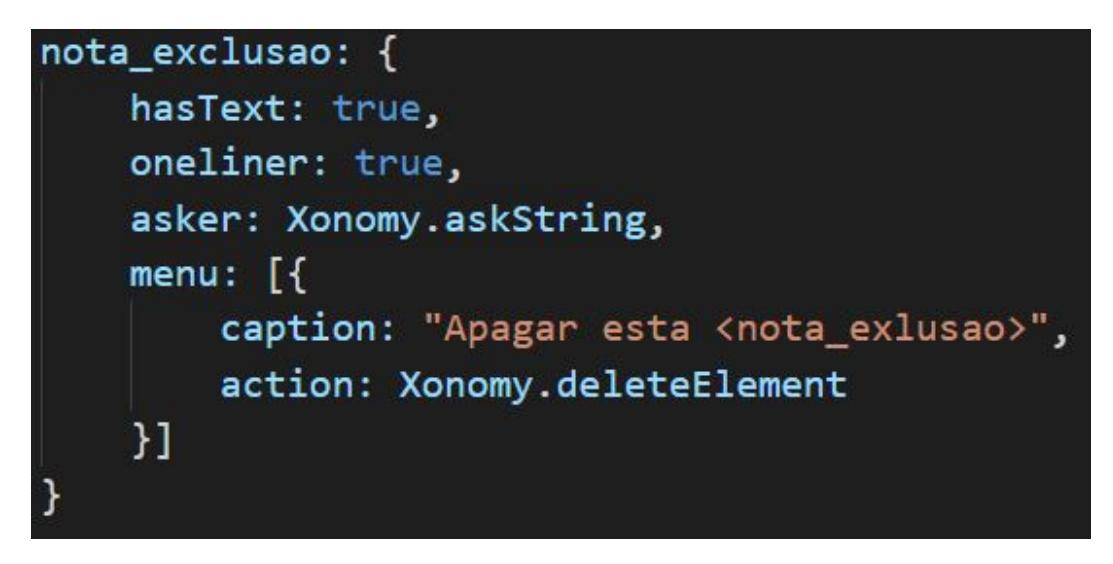

Figura 81: Especificação do documento do elemento nota de exclusão

As classes de 2.<sup>o</sup>, 3.<sup>o</sup> e 4.<sup>o</sup> nível também foram especificadas usando o Xonomy. Infelizmente, por falta de informação, não foi possível concluir totalmente, não conseguindo concretizar um dos objetivos desta dissertação, que era usar o Xonomy e modificá-lo de modo a poder receber um XML Schema como configuração.
## CONCLUSÕES E TRABALHO FUTURO

Nos últimos anos, a DGLAB desenvolveu muitos projetos com vista à construção de referências para a classificação e avaliação da informação do Estado.

Na sequência destes projetos, a DGLAB, em parceria com a Universidade do Minho, desenvolve atualmente o "Projeto M51-CLAV - Arquivo Digital: Plataforma Modular de Classificação e Avaliação da informação pública"que procura responder à necessidade do organismo de coordenação da política arquivística, bem como de outras entidades envolvidas na aplicação da ontologia (Lista consolidada) criada para a classificação da informação pública, possuírem um sistema de informação que a permita gerir de forma eficiente.

Foram ponderados vários formatos mas devido à natureza hierárquica da especificação, aos requisitos de neutralidade relativamente a plataformas tecnológicas, entre outros fatores, optou-se por desenvolver uma linguagem formalizada em XML, com o objetivo de suportar a descrição da Lista. O formato XML criado para a LC veio facilitar a sua utilização em vários contextos e aplicações.

A Lista Consolidada é uma estrutura hierárquica de classes e processos que reflete a classificação funcional da documentação e que foi criada para a classificação dos processos de negócio da Administração Pública. Uma classificação corresponde a um caminho nesta estrutura hierárquica e pode ser constituído por 4 partes, uma vez que um ramo da Lista Consolidada poderá ir até ao quarto nível, se for até ao nível mais específico da estrutura.

Para além da informação hierárquica, há uma lista de invariantes a que a informação terá de obedecer, ao serem colocados a nível do XML Schema.

Assim, o principal objetivo da dissertação é criar uma ferramenta *offline*, de modo a ser possível manipular e editar a informação relativa aos processos, recebendo um XML Schema. Neste trabalho foram especificados XML Schemas para as entidades da Lista Consolidada, e traduziram-se os invariantes do modelo em especificações Schematron. Desta forma, o utilizador já poderá utilizar um editor XML para criar e alterar processos da Lista Consolidada.

No seguimento desta dissertação e como trabalho futuro, vai-se explorar a integração com a plataforma CLAV. Neste momento, a plataforma já permite a importação e a exportação da Lista Consolidada em XML e agora é preciso testar os limites desta solução de alteração e criação de informação *offline* e na sua posterior importação no CLAV.

## B I B L I O G R A F I A

- [1] Organisation for Economic Co-operation and Development [OECD] (2009). Making Life Easy for Citizens and Businesses in Portugak: Administrative Simplification and e-Government. ISBN Number: 978-92-64-04788
- [2] Bandeira M. (2017). 'Papel Zero': Administração Pública tem de reduzir pelo menos 20%. *O Jornal Economico ´* . [online] Dispon´ıvel em: [https://jornaleconomico.sapo.pt/](https://jornaleconomico.sapo.pt/noticias/papel-zero-administracao-publica-reduzir-pelo-menos-20-118471) [noticias/papel-zero-administracao-publica-reduzir-pelo-menos-20-118471](https://jornaleconomico.sapo.pt/noticias/papel-zero-administracao-publica-reduzir-pelo-menos-20-118471) [Consult. 23 Set. 2018].
- [3] Lourenço, Alexandra; Ramalho, José Carlos; Gago, Maria Rita; Penteado, Pedro (2018). Transformação digital: novas políticas e procedimentos para a classificação e avaliação da informação. In: 13<sup>o</sup> Congresso Nacional de Bibliotecários, Arquivistas e Documentalistas. Lisboa: BAD. [Consult. 22 Set. 2018].
- [4] Lourenço, Alexandra; Gago, Maria Rita; Penteado, Pedro; Ramalho, José Carlos (2017) - Plataforma M51-CLAV: o que há de novo? In: I Conferência Internacional de Gestão da Informação e Arquivos. [Em linha]. Lisboa: BAD. [Consult. 23 Set. 2018]. Disponível em: [https://www.bad.pt/eventos/wpcontent/uploads/2018/01/CIGIA\\_COM\\_01.pdf](https://www.bad.pt/eventos/wpcontent/uploads/2018/01/CIGIA_COM_01.pdf)
- [5] Lourenço. A., Penteado, P. (2016) Avaliação Suprainstituicional da Informação Arquivística (ASIA): documento metodológico. [Em linha]. Lisboa: DGLAB. Disponível na Internet: [http://arquivos.dglab.gov.pt/wp-content/uploads/sites/16/2016/](http://arquivos.dglab.gov.pt/wp-content/uploads/sites/16/2016/03/ASIA_Doc-metodologico2016-03-10.pdf) [03/ASIA\\_Doc-metodologico2016-03-10.pdf](http://arquivos.dglab.gov.pt/wp-content/uploads/sites/16/2016/03/ASIA_Doc-metodologico2016-03-10.pdf).
- [6] Robertsson, Eddie. An introdution to schematron."Published on XML. com [http://](http://www.xml.com/pub/a/2003/11/12/schematron.html) [www.xml.com/pub/a/2003/11/12/schematron.html](http://www.xml.com/pub/a/2003/11/12/schematron.html), 2003.
- [7] Fallside, David C., and Priscilla Walmsley. "XML schema part o: primer second edition."*W3C recommendation* 16 (2004).
- [8] Thompson, Henry S., et al. "XML schema part 1: structures second edition."*W3C recommendation* 39 (2004).

## A

## XONOMY - ESPECIFICAÇÃO DO DOCUMENTO DA CLASSE N3 SEM DE SDOBRAMENTO

```
1 function init_editor () {
     var xschema = {
3 elements : {
            classe_N3 : {
5 menu : [{
                   caption : " Adicionar < codigo >" ,
7 action : Xonomy . newElementChild ,
                   actionParameter : " < codigo /> "
9 }, {
                   caption : " Adicionar < titulo >" ,
11 action: Xonomy.newElementChild,
                   actionParameter : " < titulo /> "
13 }, {
                   caption : " Adicionar < descritivo_da_classe >" ,
15 action : Xonomy . newElementChild ,
                   actionParameter : " < descritivo_da_classe /> "
17 }, {
                   caption : " Adicionar < contexto_de_avaliacao >" ,
19 action: Xonomy . newElementChild,
                   actionParameter : " < contexto_de_avaliacao / >"
\overline{21} }, {
                   caption : " Adicionar < decisoes_de_avaliacao >" ,
23 action : Xonomy . newElementChild ,
                   actionParameter : " < decisoes_de_avaliacao / >"
25 }]
            },
27 codigo : {
               asker : Xonomy . askString ,
29 hasText: true,
               oneliner: true,
31 mustBeBefore: ["titulo", "descritivo_da_classe", "contexto_de_
               avaliacao", "decisoes_de_avaliacao"],
33 menu : [{
                   caption: "Apagar este <codigo>",
35 action : Xonomy . deleteElement
               }]
37 \t\t h,
            titulo: {
39 asker: Xonomy.askString,
               hasText: true,
41 oneliner : true ,
               mustBeAfter: ["codigo"],
43 mustBeBefore: ["descritivo_da_classe", "contexto_de_avaliacao",
```

```
" decisoes_de_avaliacao "],
45 menu : [{
                   caption: "Apagar este <titulo>",
47 action : Xonomy . deleteElement
               }]
49 },
            // DESCRITIVO DA CLASSE
51 descritivo_da_classe : {
               mustBeAfter: ["codigo", "titulo"],
53 mustBeBefore : [ " contexto_de_avaliacao " , " decisoes_de_avaliacao "],
               menu: [{
55 caption : " Adicionar < descricao >" ,
                  action : Xonomy . newElementChild ,
57 actionParameter : " < descricao />"
               }, {
59 caption : " Adicionar < notas_aplicacao >" ,
                  action : Xonomy . newElementChild ,
61 actionParameter : " < notas_aplicacao /> "
               }, {
63 caption : " Adicionar < exemplos_NA >" ,
                  action : Xonomy . newElementChild ,
65 actionParameter : " < exemplos_NA / >"
               }, {
67 caption : " Adicionar < notas_exclusao > " ,
                   action : Xonomy . newElementChild ,
69 actionParameter : " < notas_exclusao />"
               }, {
71 caption : " Adicionar < termos_indice >" ,
                   action : Xonomy . newElementChild ,
73 actionParameter : " < termos_indice />"
               }]
75 },
            descricao: {
77 mustBeBefore : [ " notas_aplicacao " , " exemplos_NA " , " notas_exclusao " ,
                   " termos_indice "],
79 hasText: true,
               oneliner: true,
81 asker: Xonomy.askLongString,
               menu: [{
83 caption : " Apagar esta < descricao >" ,
                  action : Xonomy . deleteElement
85 }
            },
87
            // NOTAS DE APLICACAO
89 notas_aplicacao: {
               mustBeBefore: ["exemplos_NA", "notas_exclusao", "termos_indice"],
91 mustBeAfter : [" descricao "] ,
               menu: [{
93 caption : " Adicionar < nota_aplicacao > " ,
                  action : Xonomy . newElementChild ,
95 actionParameter : " < nota_aplicacao />"
               }]
97 },
            nota_aplicacao : {
99 hasText: true,
               oneliner: true,
101 asker: Xonomy.askString,
```

```
menu: [{
103 caption : " Apagar esta < nota_aplicacao >" ,
                  action : Xonomy . deleteElement
105 }
            },
107 // EXEMPLOS DE NOTAS DE APLICACAO
            exemplos_NA : {
109 mustBeBefore : [ " notas_exclusao "],
               mustBeAfter: ["descricao", "notas_aplicacao", "termos_indice"],
111 menu: [{
                  caption: "Adicionar < exemplo_NA > ",
113 action: Xonomy.newElementChild,
                  actionParameter : " < exemplo_NA /> "
115 }]
            },
117 exemplo_NA: {
               hasText: true,
119 oneliner: true,
               asker: Xonomy.askString,
121 menu : [{
                  caption : " Apagar este < exemplo_NA >" ,
123 action : Xonomy . deleteElement
               }]
125 },
            // NOTAS DE EXCLUSAO
127 notas_exclusao: {
               mustBeAfter: ["descricao", "notas_aplicacao", "exemplos_NA"],
129 mustBeBefore : [ " termos_indice "],
               menu: [{
131 caption : " Adicionar < nota_exclusao >" ,
                  action : Xonomy . newElementChild ,
133 actionParameter : " < nota_exclusao />"
               \overline{1}135 },
            nota_exclusao : {
137 hasText: true,
               oneliner: true,
139 asker: Xonomy.askString,
               menu: [{
141 caption: "Apagar esta <nota_exlusao>",
                  action : Xonomy . deleteElement
143 }]
            },
145 // TERMOS DE INDICE
            termos_de_indice : {
147 mustBeAfter: ["descricao", "notas_aplicacao", "exemplos_NA",
                  " notas_de_exclusao "],
149 menu : [{
                  caption : " Adicionar < termo_indice >" ,
151 action : Xonomy . newElementChild ,
                  actionParameter: "<termo_indice/>"
153 }]
            },
155 termo_indice: {
               hasText: true,
157 oneliner: true,
               asker : Xonomy . askString ,
159 menu : [{
```

```
caption : " Apagar esta < termo_indice >" ,
161 action : Xonomy . deleteElement
                }]
163 },
            // CONTEXTO DE AVALIACAO
165 contexto_de_avaliacao : {
                mustBeAfter: ["codigo", "titulo", "descritivo_da_classe"],
167 mustBeBefore : [ " decisoes_de_avaliacao "] ,
                menu: [{
169 caption : " Adicionar < tipo_processo >" ,
                   action : Xonomy . newElementChild ,
171 actionParameter : " < tipo_processo />"
                }, {
173 caption : " Adicionar < processo_transversal >" ,
                   action : Xonomy . newElementChild ,
175 actionParameter : " < processo_transversal /> "
                }, {
177 caption: "Adicionar < donos > ",
                   action : Xonomy . newElementChild ,
179 actionParameter : " < donos />"
                }, {
181 caption: "Adicionar <participantes>",
                   action : Xonomy . newElementChild ,
183 actionParameter : " < participantes />"
                }, {
185 caption : " Adicionar < processos_relacionados >" ,
                   action : Xonomy . newElementChild ,
187 actionParameter : " < processos_relacionados />"
                }, {
189 caption : " Adicionar < legislacoes >" ,
                   action : Xonomy . newElementChild ,
191 actionParameter : " < legislacoes / >"
                \lambda]
193 },
            tipo_processo : {
195 mustBeBefore: ["processo_transversal", "donos", "participantes",
                  " processos_relacionados " , " legislacoes " ],
197 hasText: true.
                oneliner: true,
199 asker : Xonomy . askPicklist ,
                askerParameter: ["Processo Comum", "Processos Específico"]
201  },
            processo_transversal : {
203 mustBeAfter : [" tipo_processo "] ,
                mustBeBefore: ["donos", "participantes", "processos_relacionados",
205 " legislacoes "],
                hasText: true,
207 oneliner : true ,
                asker : Xonomy . askPicklist ,
209 askerParameter: ["Sim", "Não"]
            },
211 // DONOS DO PROCESSO
            donos : {
213 mustBeBefore : [ " participantes " , " processos_relacionados " ,
                   " legislacoes "],
215 mustBeAfter : [" tipo_processo " , " processo_transversal "],
                menu: [{
217 caption : " Adicionar <dono >" ,
```

```
action : Xonomy . newElementChild ,
219 actionParameter : " < dono />"
                }]
221 },
             dono: {
223 hasText : true ,
                oneliner: true,
225 asker: Xonomy . askString ,
                menu: [{
227 caption : " Apagar este <dono >" ,
                    action : Xonomy . deleteElement
229 \qquad \qquad \text{)}},
231 // PARTICIPANTES DO PROCESSO
             participantes : {
233 mustBeBefore : [ " processos_relacionados " , " legislacoes "],
                mustBeAfter: ["tipo_processo", "processo_transversal", "donos"],
235 menu : [{
                    caption : " Adicionar < participante >" ,
237 action : Xonomy . newElementChild ,
                    actionParameter : " < participante / >"
239 }]
             },
241 participante : {
                hasText: true,
243 oneliner : true ,
                menu: [{
245 caption : " Adicionar < tipo_intervencao >" ,
                    action : Xonomy . newElementChild ,
247 actionParameter : " < tipo_intervencao / >"
                }, {
249 caption : " Adicionar < designacao > " ,
                    action : Xonomy . newElementChild ,
251 actionParameter : " < designacao /> "
                }, {
253 caption : " Apagar este < participante >" ,
                    action : Xonomy . deleteElement
255 \qquad \qquad \textcolor{red}{\big\}},
257 tipo_intervencao : {
                hasText: true.
259 oneliner : true ,
                mustBeBefore: ["designacao"],
261 asker: Xonomy.askPicklist,
                askerParameter: ["Apreciar", "Assessorar", "Comunicar", "Decidir",
263 " Executar", "Iniciar"]
             },
265 designacao : {
                asker : Xonomy . askString ,
267 hasText : true ,
                oneliner: true.
269 mustBeAfter : [" tipo_intervencao "],
                menu: [{
271 caption : " Apagar esta < designacao >" ,
                    action : Xonomy . deleteElement
273 \uparrow \uparrow \uparrow \uparrow},
275 // PROCESSOS RELACIONADOS
```

```
processos_relacionados : {
277 mustBeBefore : [ " legislacoes "] ,
                mustBeAfter: ["tipo_processo", "processo_transversal", "donos",
<sup>279</sup> \blacksquare participantes "],
                menu: [{
281 caption : " Adicionar < processo_relacionado >" ,
                   action : Xonomy . newElementChild ,
283 actionParameter : " < processo_relacionado /> "
                \overline{)}285 },
             processo_relacionado : {
287 hasText: true,
                oneliner: true,
289 menu : [{
                   caption: "Adicionar <relacao>",
291 action : Xonomy . newElementChild ,
                   actionParameter: "<relacao/>"
293 }, {
                   caption : " Adicionar < codigo_pn >" ,
295 action : Xonomy . newElementChild ,
                   actionParameter : " < codigo_pn />"
297 }, {
                    caption: "Apagar este <processo_relacionado>",
299 action : Xonomy . deleteElement
                }]
301 },
             relacao: {
303 hasText: true,
                oneliner: true,
305 mustBeBefore : [ " codigo_pn "],
                asker : Xonomy . askPicklist ,
307 askerParameter : [" Antecessor de " , " Sucessor de " , " Complementar de " ,
                   " Cruzado com", "Sintese de", "Sintetizado por", "Suplemento de",
309 " Suplemento para "]
            },
311 codigo_pn : {
                asker : Xonomy . askString ,
313 hasText: true,
                oneliner: true,
315 mustBeAfter : [" relacao "],
                menu: [{
317 caption : " Apagar este < codigo_pn >" ,
                   action : Xonomy . deleteElement
319 }]
            },
321 // LEGISLACOES
             legislacoes : {
323 mustBeAfter: ["tipo_processo", "processo_transversal", "donos",
                " participantes " , " processos_relacionados "],
325 menu : [{
                   caption : " Adicionar < legislacao > " ,
327 action : Xonomy . newElementChild ,
                   actionParameter : " < legislacao /> "
329 \qquad \qquad \text{)}},
331 legislacao: {
                hasText: true,
333 oneliner : true ,
```

```
menu: [{
335 caption : " Adicionar <tipo >" ,
                   action : Xonomy . newElementChild ,
337 actionParameter : " < tipo />"
               }, {
339 caption : " Adicionar < numero >" ,
                   action : Xonomy . newElementChild ,
341 actionParameter : " < numero /> "
               }, {
343 caption: "Adicionar <ano>",
                   action : Xonomy . newElementChild ,
345 actionParameter : " < ano />"
               }, {
347 caption : " Adicionar < sumario >" ,
                   action : Xonomy . newElementChild ,
349 actionParameter : " < sumario / >"
               }, {
351 caption : " Apagar esta < legislacao >" ,
                   action : Xonomy . deleteElement
353 \qquad \qquad \textcolor{red}{\big\}</math>},
355 tipo: {
                asker : Xonomy . askString ,
357 hasText: true,
               oneliner: true,
359 mustBeBefore : [ " numero " , " ano " , " sumario "],
                menu: [{
361 caption : " Apagar este <tipo >" ,
                   action : Xonomy . deleteElement
363 }
            },
365 numero : {
               asker : Xonomy . askString ,
367 hasText: true,
               oneliner: true,
369 mustBeAfter : [" tipo "] ,
               mustBeBefore: ["ano", "sumario"],
371 menu: \lceil \cdot \rceilcaption: "Apagar este < numero>",
373 action : Xonomy . deleteElement
               }]
375 },
            ano : {
377 asker: Xonomy.askString,
               hasText: true,
379 oneliner : true ,
               mustBeAfter: ["tipo", "numero"],
381 mustBeBefore: ["sumario"],
               menu: [{
383 caption : " Apagar este <ano >" ,
                   action : Xonomy . deleteElement
385 }]
            },
387 sumario : {
               asker : Xonomy . askString ,
389 hasText: true,
               oneliner: true,
391 mustBeAfter: ["tipo", "numero", "ano"],
```

```
menu: [{
393 caption : " Apagar este < sumario >" ,
                   action : Xonomy . deleteElement
395 \uparrow \uparrow \uparrow \uparrow},
397 // DECISOES DE AVALIACAO
            decisoes_de_avalicao : {
399 mustBeAfter: ["codigo", "titulo", "descritivo_da_classe",
                   " contexto_de_avaliacao "],
401 menu : [{
                   caption: "Adicionar <pca>",
403 action : Xonomy . newElementChild ,
                   actionParameter : " < pca />"
405 }, {
                   caption: "Adicionar <destino_final>",
407 action : Xonomy . newElementChild ,
                   actionParameter : " < destino_final />"
409 }
            },
411 // PCA
            pca: {
413 mustBeBefore : [ " destino_final "],
                menu: [{
415 caption : " Adicionar < prazo > " ,
                   action : Xonomy . newElementChild ,
417 actionParameter : " < prazo />"
                }, {
419 caption : " Adicionar < notas > " ,
                   action : Xonomy . newElementChild ,
421 actionParameter : " < notas />"
                }, {
423 caption : " Adicionar < forma_contagem > " ,
                   action : Xonomy . newElementChild ,
425 actionParameter : " < forma_contagem />"
               }, {
427 caption : " Adicionar < sub_forma_contagem >" ,
                   action : Xonomy . newElementChild ,
429 actionParameter : " < sub_forma_contagem />"
                }, {
431 caption : " Adicionar < justificacao_PCA >" ,
                   action : Xonomy . newElementChild ,
433 actionParameter : " < justificacao_PCA / >"
                }]
435 },
            prazo : {
437 asker: Xonomy . askString ,
                hasText: true,
439 oneliner : true ,
                mustBeBefore: ["notas", "forma_contagem", "sub_forma_contagem",
441 " justificacao_PCA "],
                menu: [{
443 caption : " Apagar este < prazo >" ,
                   action : Xonomy . deleteElement
445 }]
            },
447 notas : {
               asker: Xonomy.askString,
449 hasText: true,
```

```
oneliner: true,
451 mustBeAfter: ["prazo"],
                   mustBeBefore : [ " forma_contagem " , " sub_forma_contagem " ,
453 " justificacao_PCA "],
                   menu: [{
455 caption : " Apagar estas < notas > " ,
                       action : Xonomy . deleteElement
457 \uparrow \uparrow},
459 forma_contagem : {
                   mustBeAfter: ["prazo", "notas"],
461 mustBeBefore : [ " sub_forma_contagem " , " justificacao_PCA "] ,
                   hasText: true,
463 oneliner : true ,
                   asker : Xonomy . askPicklist ,
465 askerParameter: ["Conforme disposição legal", "Data de cessação da
                       vigência", " Data de conclusão do procedimento", " Data de emissão
467 do título", "Data de extinção da entidade sobre a qual recai o
                       procedimento", "Data de extinção do direito", "Data de início do
469 procedimento "]
               },
471 sub_forma_contagem : {
                   mustBeAfter: ["prazo", "notas", "forma_contagem"],
473 mustBeBefore : [ " justificacao_PCA "] ,
                   hasText: true,
475 oneliner : true ,
                   asker : Xonomy . askPicklist ,
477 askerParameter: [
                        "Data do último assento, respeitando 30 anos para o óbito, 50
479 anos para o casamento e 100 anos para o nascimento , nos termos do
                   artigo 15. \degree da Lei n. \degree 324/2007",
481 481 100 100 100 100 100 100 100 100 100 100 100 100 100 100 100 100 100 100 100 100 100 100 100 100 100 100 100 100 100 100 100 100 100 100 100do Decreto-Lei n. º 52/2002 ou da data do cancelamento prevista no n. º 5
483 do artigo 5.\degree da Portaria n.\degree 285/2015",
                        " Data do facto que ocorrer em primeiro lugar ; a) com o registo da
485 extincao da procuração a que digam respeito; b) decorridos 15 anos
                   a contar da data da outorga da procuração; c) logo que deixem de ser
487 estritamente necessários para os fins para que foram recolhidos, nos
                   termos do n.º 1 do artigo 13.º do Decreto Regulamentar n.º 3/2009",
489 "Data em que a autorização de introdução no mercado deixe de
                   existir, nos termos do n.^{\circ} 2 do artigo 12.^{\circ} do Regulamento de execução
^{491} (UE) n. \degree 520/2012",
                       " Data da prescrição do procedimento criminal para os inquéritos
493 arquivados nos termos do n.^{\circ} 2 do artigo 277.^{\circ}, do n.^{\circ} 3 do artigo
                   282. ◦ e do n. ◦ 1 do artigo 277. ◦ do Decreto - Lei n. ◦ 78/87 atualizado
495 e para os inquéritos arquivados com fundamento na recolha de & quot;
                   prova bastante de se não ter verificado o crime & quot;, ou & quot; de o
497 arguido não o ter praticado a qualquer título & quot ;; data do
                   arquivamento para os inquéritos arquivados com fundamento na
499 inadmissibilidade do procedimento ou outro , nos termos do n. ◦ 1 do
                   artigo 277. ◦ e do n. ◦ 1 do artigo 280. ◦ do Decreto - Lei n. ◦ 78/87
501 atualizado " ,
                       " Data em que os jovens a quem respeitam completarem 21 anos , nos
503 termos do artigo 132. ◦ da Lei n . ◦ 166/99 " ,
                       "Data da prescrição do procedimento criminal, nos termos do artigo
505 118. ◦ do Decreto - Lei n. ◦ 48/95 " ,
                       " Data em que forem considerados findos para efeitos de arquivo ,
507 nos termos do artigo 142. ◦ da Lei n . ◦ 63/2013 " ,
```

```
" Data do cancelamento definitivo do registo criminal , nos termos
509 do artigo 11. ◦ da Lei n . ◦ 37/2015 " ,
                    " Data em que o jovem atinja a maioridade ou , nos casos em que
511 1211 tenha solicitado a continuação da medida para além da maioridade,
                 complete 21 anos ou até aos 25 anos de idade, nos termos da Lei n.^\circ513 147/99 , alterada pela Lei n. ◦ 23/2017 " ,
                     "Maior de idade: data do cancelamento definitivo do registo
515 criminal , nos termos do artigo 11. ◦ da Lei n . ◦ 37/2015; Menor de idade
                 : data em que o respectivo titular completar 21 anos, nos termos do
517 artigo 220. ◦ da Lei n . ◦ 4/2015& quot ; - Sempre que as formas de
                 contagem de prazos estipuladas nas alíneas c) e e) do n.\degree 6 não forem
519 519 aplicáveis, por o título não ser emitido ou por não se iniciar o
                 período de vigência, compete às entidades previstas no artigo 2. º
521 proceder ao encerramento das agregações, em conformidade com o código
                 do procedimento administrativo, dando início à contagem do prazo de
523 conservação administrativa "]
             },
525 justificacao_PCA : {
                 mustBeAfter: ["prazo", "notas", "forma_contagem", "sub_forma_contagem"
                    ],
527 menu : [{
                    caption : " Adicionar < criterio_PCA >" ,
529 action : Xonomy . newElementChild ,
                     actionParameter : " < criterio_PCA / >"
\frac{531}{} }]
             },
533 criterio_PCA : {
                 menu: [{
535 caption : " Adicionar < tipo_criterio_pca >" ,
                    action : Xonomy . newElementChild ,
537 actionParameter : " < tipo_criterio_pca />"
                 }, {
539 caption : " Adicionar < descricao >" ,
                    action : Xonomy . newElementChild ,
541 actionParameter : " < descricao_criterio />"
                 }, {
543 caption : " Adicionar < lista_legislacao >" ,
                    action : Xonomy . newElementChild ,
545 actionParameter : " < lista_legislacao / >"
                 }, {
547 caption : " Adicionar < lista_processos >" ,
                    action : Xonomy . newElementChild ,
549 actionParameter : " < lista_processos /> "
                 \lambda]
\frac{551}{},
             tipo_criterio_pca : {
553 mustBeBefore : [ " descricao " , " lista_legislacao " , " lista_processos "],
                 hasText: true,
555 oneliner : true ,
                 asker : Xonomy . askPicklist ,
557 askerParameter: ["Critério Legal", "Critério Gestionário", "Critério
                    de Utilidade Administrativa "]
             },
559 descricao : {
                 mustBeAfter: ["tipo_criterio_pca"],
561 mustBeBefore : [ " lista_legislacao " , " lista_processos "],
                 asker: Xonomy.askString,
563 hasText: true,
```

```
oneliner: true,
565 menu : [{
                   caption: "Apagar esta <descricao>",
567 action : Xonomy . deleteElement
                }]
569 },
            lista_legislacao: {
571 mustBeAfter : [" tipo_criterio_pca " , " descricao "],
                mustBeBefore: ["lista_processos"],
573 menu : [{
                   caption: "Adicionar <legislacao_criterio>",
575 action : Xonomy . newElementChild ,
                   actionParameter : " < legislacao_criterio />"
\frac{577}{ } \frac{1}{2}},
579 legislacao_criterio : {
                asker: Xonomy.askString,
581 hasText : true ,
               oneliner: true.
583 },
            lista_processos : {
585 mustBeAfter : [" tipo_criterio_pca " , " descricao_criterio " , "
                   lista_legislacao "],
                menu: [{
587 caption: "Adicionar <PN>",
                   action : Xonomy . newElementChild ,
589 actionParameter : " < PN / >"
                }]
591 },
            PN : {
593 asker : Xonomy . askString ,
                hasText: true,
595 oneliner : true ,
            },
597 // DESTINO FINAL
            destino_final : {
599 mustBeAfter : [" pca "],
                menu: [{
601 caption : " Adicionar < valor > " ,
                   action : Xonomy . newElementChild ,
603 actionParameter : " < valor />"
                }, {
605 caption : " Adicionar < justificacao_destinoFinal >" ,
                   action : Xonomy . newElementChild ,
607 actionParameter : " < justificacao_destinoFinal / >"
                }]
609 },
            valor : {
611 mustBeBefore : [ " justificacao_destinoFinal "] ,
                hasText: true,
613 oneliner : true ,
                asker : Xonomy . askPicklist ,
615 askerParameter: ["Conservação", "Conservação Parcial", "Eliminação",
                   "Não Especificado"]
617 },
            justificacao_destinoFinal : {
619 menu : [{
                   caption : " Adicionar < criterio_DF >" ,
```

```
621 action : Xonomy . newElementChild ,
                    actionParameter : " < criterio_DF / >"
623 \qquad \qquad \textcolor{red}{\big\}</math>},
625 criterio_DF : {
                menu: [{
627 caption : " Adicionar < tipo_criterio_DF >" ,
                    action : Xonomy . newElementChild ,
629 actionParameter : " < tipo_criterio_DF / >"
                }, {
631 caption : " Adicionar < descricao >" ,
                    action : Xonomy . newElementChild ,
633 actionParameter : " < descricao />"
                }, {
635 caption : " Adicionar < lista_legislacao >" ,
                    action: Xonomy.newElementChild,
637 actionParameter : " < lista_legislacao / >"
                }, {
639 caption : " Adicionar < lista_processos >" ,
                    action : Xonomy . newElementChild ,
641 actionParameter : " < lista_processos /> "
                }]
643 },
             tipo_criterio_DF : {
645 mustBeBefore: ["descricao", "lista_legislacao", "lista_processos"],
                hasText: true,
647 oneliner : true ,
                asker : Xonomy . askPicklist ,
649 askerParameter: ["Critério Legal", "Critério de Densidade
                    Informacional", "Critério de Complementaridade Informacional"]
             },
651 }
      }
653 }
```